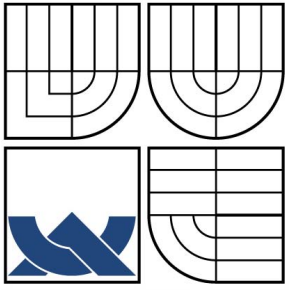

# VYSOKÉ UČENÍ TECHNICKÉ V BRNĚ

BRNO UNIVERSITY OF TECHNOLOGY

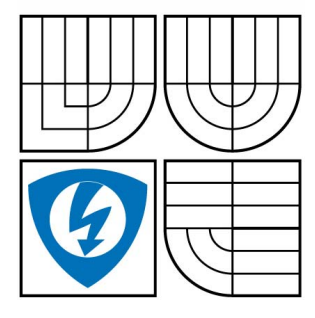

FAKULTA ELEKTROTECHNIKY A KOMUNIKACNÍCH **TECHNOLOGIÍ** ÚSTAV TELEKOMUNIKACÍ

**FACULTY OF ELECTRICAL ENGINEERING AND COMMUNICATION DEPARTMENT OF TELECOMMUNICATIONS** 

## DETEKCE A KORESPONDENCE VÝZNAMNÝCH BODŮ V OBRAZE

DETECTION AND CORRESPONDENCE OF IMAGE FEATURES

BAKALÁŘSKÁ PRÁCE BACHELOR'S THESIS

AUTHOR

AUTOR PRÁCE MARTIN HASMANDA

**SUPERVISOR** 

VEDOUCÍ PRÁCE ING. KAMIL ŘÍHA, PH.D.

BRNO 2007

### **LICENČNÍ SMLOUVA POSKYTOVANÁ K VÝKONU PRÁVA UŽÍT ŠKOLNÍ DÍLO**

uzavřená mezi smluvními stranami:

#### **1. Pan/paní**

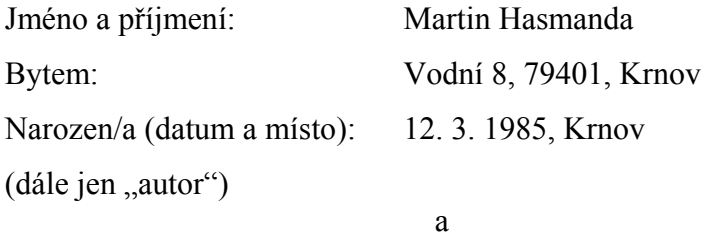

#### **2. Vysoké učení technické v Brně**

Fakulta elektrotechniky a komunikačních technologií

se sídlem Údolní 244/53, 602 00, Brno

jejímž jménem jedná na základě písemného pověření děkanem fakulty:

doc. Ing. Václav Zeman, Ph.D. (dále jen "nabyvatel")

#### **Čl. 1 Specifikace školního díla**

- 1. Předmětem této smlouvy je vysokoškolská kvalifikační práce (VŠKP):
	- □ disertační práce
	- $\Box$  diplomová práce
	- □ bakalářská práce

□ jiná práce, jejíž druh je specifikován jako ....................................................... (dále jen VŠKP nebo dílo)

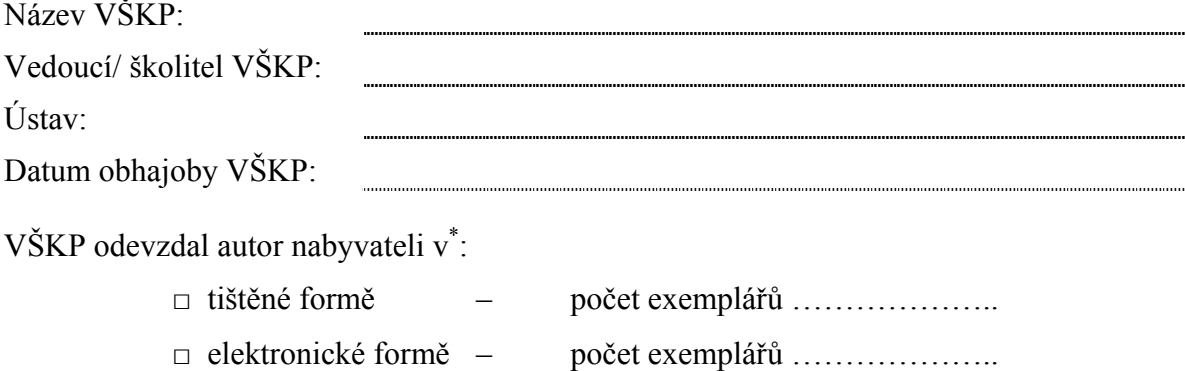

1 \* hodící se zaškrtněte

- 2. Autor prohlašuje, že vytvořil samostatnou vlastní tvůrčí činností dílo shora popsané a specifikované. Autor dále prohlašuje, že při zpracovávání díla se sám nedostal do rozporu s autorským zákonem a předpisy souvisejícími a že je dílo dílem původním.
- 3. Dílo je chráněno jako dílo dle autorského zákona v platném znění.
- 4. Autor potvrzuje, že listinná a elektronická verze díla je identická.

#### **Článek 2 Udělení licenčního oprávnění**

- 1. Autor touto smlouvou poskytuje nabyvateli oprávnění (licenci) k výkonu práva uvedené dílo nevýdělečně užít, archivovat a zpřístupnit ke studijním, výukovým a výzkumným účelům včetně pořizovaní výpisů, opisů a rozmnoženin.
- 2. Licence je poskytována celosvětově, pro celou dobu trvání autorských a majetkových práv k dílu.
- 3. Autor souhlasí se zveřejněním díla v databázi přístupné v mezinárodní síti
	- $\Box$  ihned po uzavření této smlouvy
	- □ 1 rok po uzavření této smlouvy
	- $\Box$  3 roky po uzavření této smlouvy
	- $\Box$  5 let po uzavření této smlouvy
	- $\Box$  10 let po uzavření této smlouvy
	- (z důvodu utajení v něm obsažených informací)
- 4. Nevýdělečné zveřejňování díla nabyvatelem v souladu s ustanovením § 47b zákona č. 111/ 1998 Sb., v platném znění, nevyžaduje licenci a nabyvatel je k němu povinen a oprávněn ze zákona.

#### **Článek 3 Závěrečná ustanovení**

- 1. Smlouva je sepsána ve třech vyhotoveních s platností originálu, přičemž po jednom vyhotovení obdrží autor a nabyvatel, další vyhotovení je vloženo do VŠKP.
- 2. Vztahy mezi smluvními stranami vzniklé a neupravené touto smlouvou se řídí autorským zákonem, občanským zákoníkem, vysokoškolským zákonem, zákonem o archivnictví, v platném znění a popř. dalšími právními předpisy.
- 3. Licenční smlouva byla uzavřena na základě svobodné a pravé vůle smluvních stran, s plným porozuměním jejímu textu i důsledkům, nikoliv v tísni a za nápadně nevýhodných podmínek.
- 4. Licenční smlouva nabývá platnosti a účinnosti dnem jejího podpisu oběma smluvními stranami.

V Brně dne: …………………………………….

……………………………………….. …………………………………………

Nabyvatel Autor

#### **ANOTACE**

Hlavním cílem této bakalářské práce byly seznámit se základními technikami zpracování obrazu, převážně na detekci významných bodů ve snímcích jedné scény z více pohledů a stanovení vzájemné korespondence těchto bodů. Na úvod byly popsány základní principy pro pochopení počítačového vidění, jako jsou perspektivní projekce, popis modelu kamery a odvození základního vztahu pro geometrii dvou pohledů. Z detekčních metod byl představen nejznámější Harrisův detektor, který se často používá pro svou jednoduchost a SIFT detektor, který je navíc invariantní vůči změně měřítka. Harrisův detektor je popsán podrobně. V následujících kapitolách byly popsány základní principy pro nalezení korespondencí mezi významnými body. Pro tyto účely byl Podrobně popsán vztah mezi dvěma korespondujícími body ležících na dvou projekčních rovinách a jejich výpočet za pomocí matice Homografie. Přesněji byl odvozen pro jednoduchost vztah mezi kamerami se stejným středem promítání, jenž se používá např. v sestavení panoramat z více snímků. Poté byl zaveden princip epipolární geometrie a jejího matematického vyjádření v podobě fundamentální matice, s jejíž pomocí lze definovat vztah mezi dvěma nebo více projekčními rovinami a bodem v prostoru. Pro vyhledání prvotních korespondencí bylo použito technik porovnání na základě podobnosti za pomocí algoritmů SSD nebo NCC. Hlavním Algoritmem pro výpočet korespondencí byl podrobně popsaný pravděpodobnostní algoritmus RANSAC v základní podobě a dále upravený na MLESAC. Na závěr byl uveden popis jednoduché aplikace pro implementaci popsaných metod.

### **KLÍČOVÁ SLOVA**

Detekce, významné body, korespondence, homografie, epipolární geometrie, fundamentální matice, projekční matice

#### **ABSTRACT**

The main goal of this bachelor's thesis was obtain basic knowledge about image processing. Especially was this work specialized on features detection in images captured from different perspectives and for finding correspondences between those images. Preliminary were to be described the basic principles for understanding computer vision such as perspective projection, description model of the camera and two views geometry. From methods of the detection was introduced best-known and most widely used of the detectors Harris corner detector. He is independent of images rotation and he is analyzed in detail. Further was described SIFT detector, that is independent of images scale. In this work further be described to several methods for finding correspondences of images features. First were to be described and derived two basic transformation matrixes that arrange to the association with features of two images. The first homography matrix describes transformation of two 2D views and fundamental matrix. Fundamental matrix obtains from two images full information of captured 3D scene and projection matrixes of cameras. For to primary definition correspondences were to be used to methods SSD and NCC. These methods match correspondences after similarities surroundings of features. These methods unfiled correct assignment features. Therefore uses stochastic RANSAC algorithm. The RANSAC algorithm was in detail described in this work in basic form and further modified on MLESAC algorithm. This algorithm can find better correspondences than RANSAC. In the end was described simple application for implementation introduced methods.

#### **KEYWORDS**

Detection, features, correspondence, homography, epipolar geometry, fundamental matrix, projection matrix

### Prohlášení

Prohlašuji, že svou bakalářskou práci na téma *Detekce a korespondence významných bodů v obraze* jsem vypracoval samostatně pod vedením vedoucího bakalářské práce a s použitím odborné literatury a dalších informačních zdrojů, které jsou všechny citovány v práci a uvedeny v seznamu literatury na konci práce.

Jako autor uvedeného bakalářské práce dále prohlašuji, že v souvislosti s vytvořením tohoto projektu jsem vědomě neporušil autorská práva třetích osob, zejména jsem nezasáhl nedovoleným způsobem do cizích autorských práv osobnostních a jsem si plně vědom následků porušení ustanovení § 11 a následujících autorského zákona č. 121/2000 Sb., včetně možných trestněprávních důsledků vyplývajících z ustanovení § 152 trestního zákona č. 140/1961 Sb.

**V Brně dne ………………… ……………….……………** 

 **podpis autora** 

Poděkování

Děkuji vedoucímu bakalářské práce Ing. Kamilu Říhovi, Ph.D. za poskytnuté rady a materiály k pochopení číslicového zpracování obrazu.

**V Brně dne ……………… ……………………………** 

 **podpis autora** 

## **OBSAH**

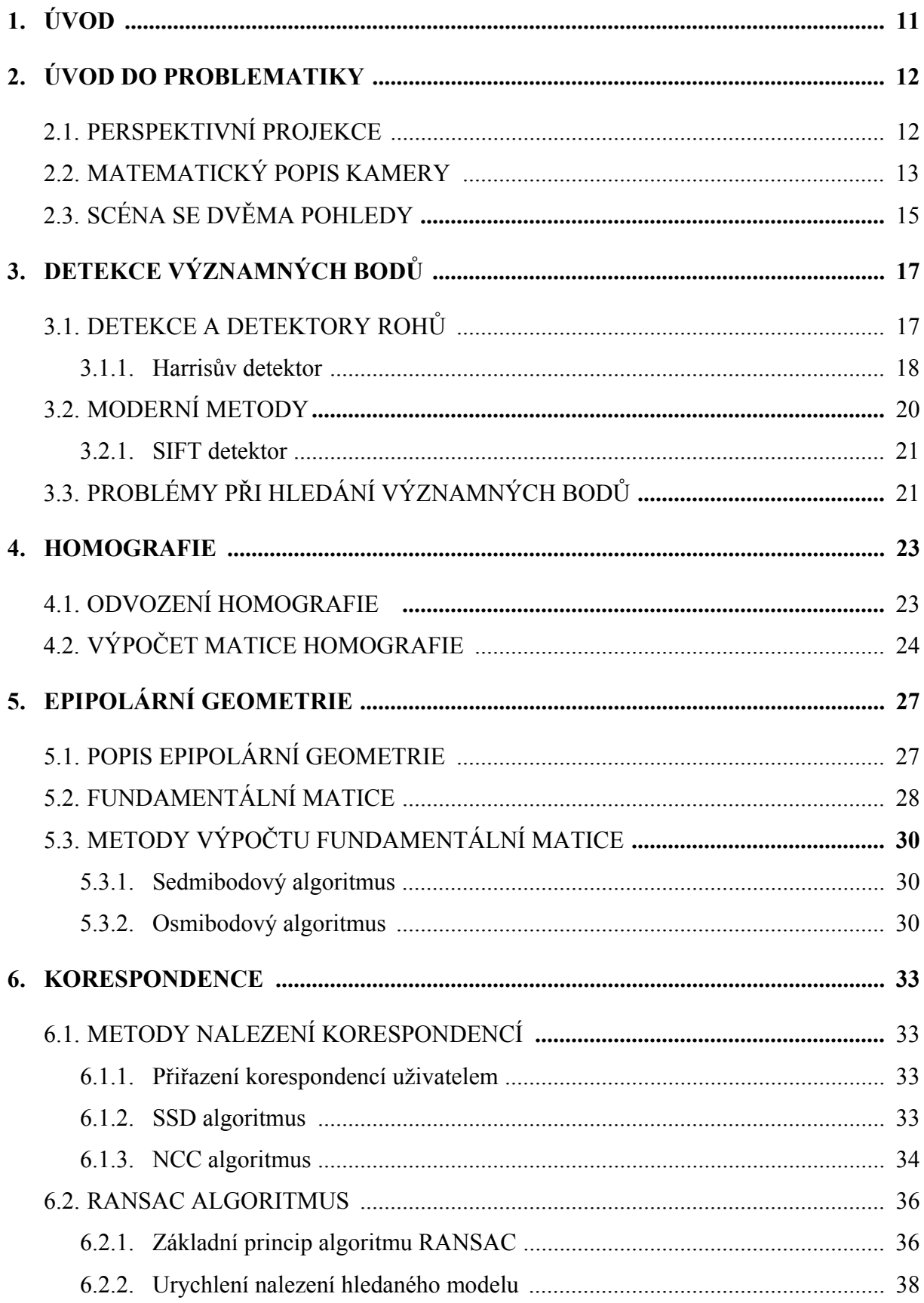

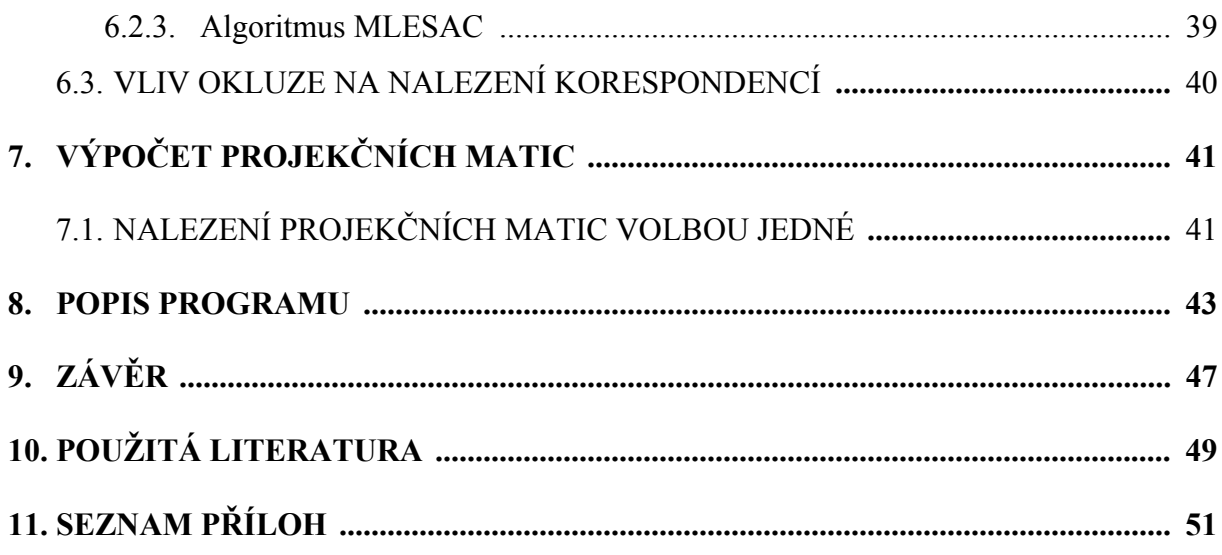

# **POUŽITÉ ZKRATKY A HESLA**

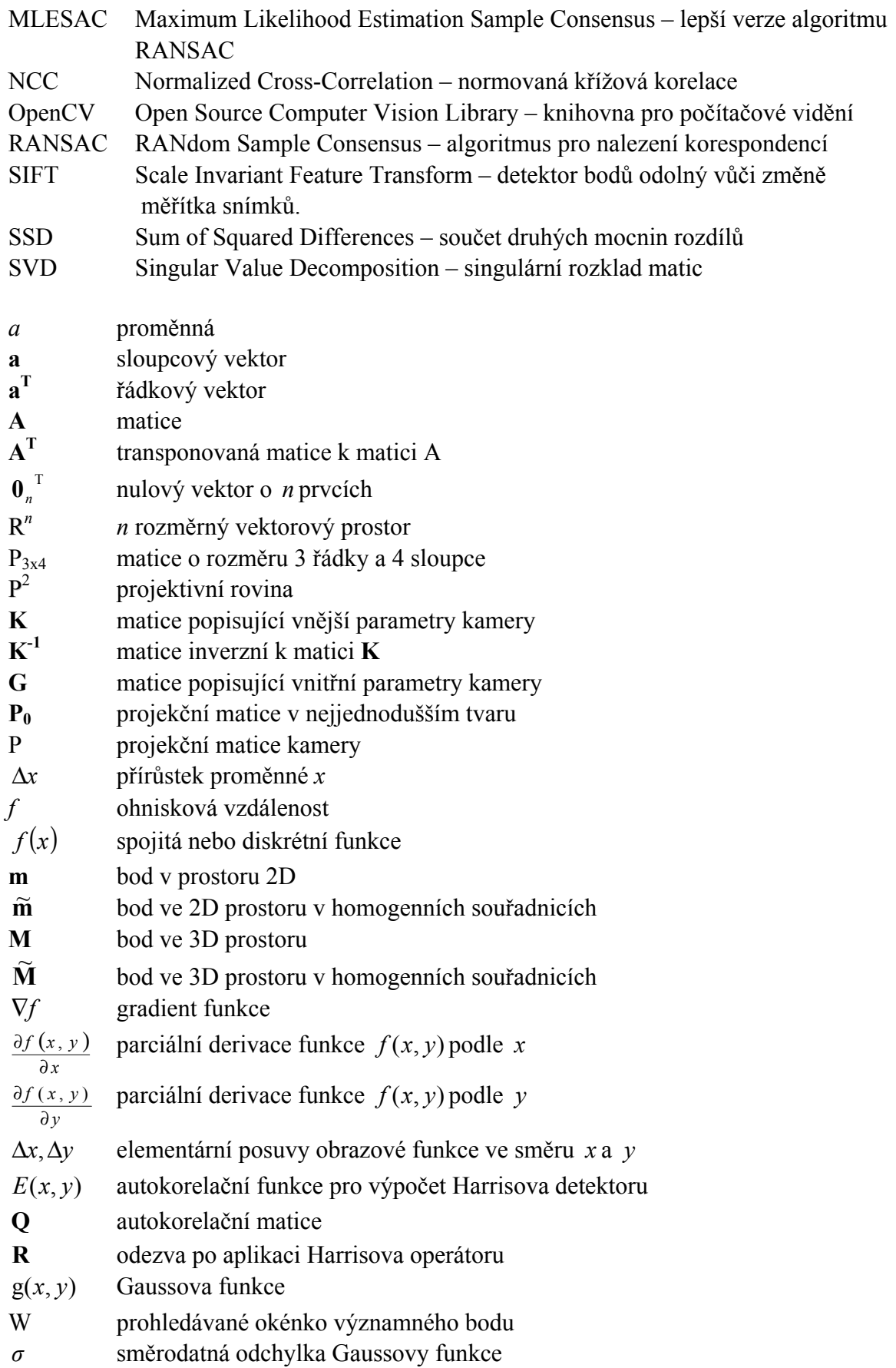

**H** Matice homografie **F** Fundamentální matice **l** ,**l**' epipolární přímka v levém a pravém snímku **e** , **e**' epipól v levém a v pravém snímku γ směšovací parametr pro algoritmus MLESAC *p* pravděpodobnost nalezení správného modelu u RANSAC *w* označuje pro procento nesprávně určených dat v algoritmu RANSAC

Zdrojové kódy jsou odlišeny fontem Courier New:

- Harris hlavní funkce pro výpočet detekce rohů
- Ransac hlavní funkce pro výpočet algoritmu RANSAC
- IplImage struktura knihovny OpenCV pro práci s obrázky
- HBITMAP handle na bitmapu umožňující rychlejší vykreslení snímků ve Windows.

# **1. ÚVOD**

Detekce a korespondence významných bodů jsou často používaným mechanismem při zpracování obrazových dat. Pod pojmem detekce významných bodů (nebo také body zájmu) se v oboru počítačové grafiky rozumí nalezení určitých detailů v obraze, které mohou být významné pro další zpracování. Detekce je velice výhodná při sledování a pozorování detailů na více snímcích. V dnešní době se na mnoha místech nachází kamerové systémy, které hlídají objekty. Pokud by se sledovaly změny na každém snímku porovnáváním pixelu po pixelu, tak by tato operace trvala velmi dlouho a kladly by se také nároky na výpočetní techniku. V tomto případě je výhodná detekce, pomocí které se ve snímcích nachází pouze důležité body, jejichž počet je vůči všem pixelům snímku minimální. Velký význam je kladen i pro korespondenční metody. S detekcí bodů úzce souvisí i korespondence. Ta dává do souvislosti více snímků, přičemž se v každém z nich musí nacházet alespoň část stejné scény. Korespondenční metody jsou schopny z detekovaných významných bodů v jednom snímku, vyhledat takové body v jiných snímcích, které jim odpovídají. Těchto metod se používá např. při skládání panoramat z fotografií, rekonstrukci 3D scény z několika snímků, kalibrace kamer, aj.

V této práci jsou nejdříve popsány základní problematika počítačového vidění jako perspektivní projekce, popis matematického modelu obecné kamery. V následujících kapitolách budou naznačeny základní principy při hledání významných bodů a vzájemných korespondencí těchto bodů ve více snímcích. Popsány budou nejznámější metody, které se pro nalezení těchto bodů používají. Pro zpracování těchto metod bylo povoleno používat funkce knihovny OpenCV která zahrnuje mnoho funkcí pro tuto problematiku.

## **2. ÚVOD DO PROBLEMATIKY**

 Pro orientaci v problematice zpracování obrazových dat je třeba vědět, jakými prostředky se získává obraz předmětů v prostoru a jak je reprezentován matematicky. Pro tento účel se definuje matematický model kamery. Jakákoliv scéna je sama o sobě definována v prostoru tedy  $R^3$  ale rovina kterou snímá kamera je  $R^2$ . Pro tento případ se definuje pojem projekce. Projekce může být buďto perspektivní nebo paralelní. Pro případ, kterým je získávání snímků pomocí kamer se používá perspektivní projekce. Ta odpovídá také zobrazení v reálném světě. Paralelní nebo také rovnoběžná projekce popsaná např. v [1] [2] zachovává rovnoběžnost všech hran a tudíž neodpovídá reálnému světu a proto se dále nebude v této práci popisovat.

### **2.1. Perspektivní projekce**

Perspektivní projekce popsaná také v [1] [3] je charakterizováno průmětnou a středem promítání. Princip této projekce je vidět na **obr. 2.1** Střed promítání S je umístěn v počátku souřadného systému. Promítací rovina α je rovnoběžná s rovinou *XY* souřadného systému a je posunutá o ohniskovou vzdálenost  $f$  . V reálné scéně, tedy prostoru  $R^3$  se nachází bod M a pro jeho promítnutí na promítací rovinu do bodu **m** je třeba vézt přímku (přičemž **m**∈ R2 *),* která prochází bodem  $\mathbf{M} = (X, Y, Z)^T$ a promítací rovinou **S**.

Z **obr. 2.1** je patrné, že souřadnice bodu **m** lze odvodit např. z podobnosti trojúhelníku a tedy:

$$
u = \frac{xf}{Z} \tag{2.1}
$$

a

$$
v = \frac{y}{Z}.
$$

Kde osa  $Z = z$  je společná. Bod **m** má tedy souřadnice **m** =  $(u, v)^T$ , kde *u* a *v* jsou přepočtené obrazy os *x* a *y* souřadného systému.

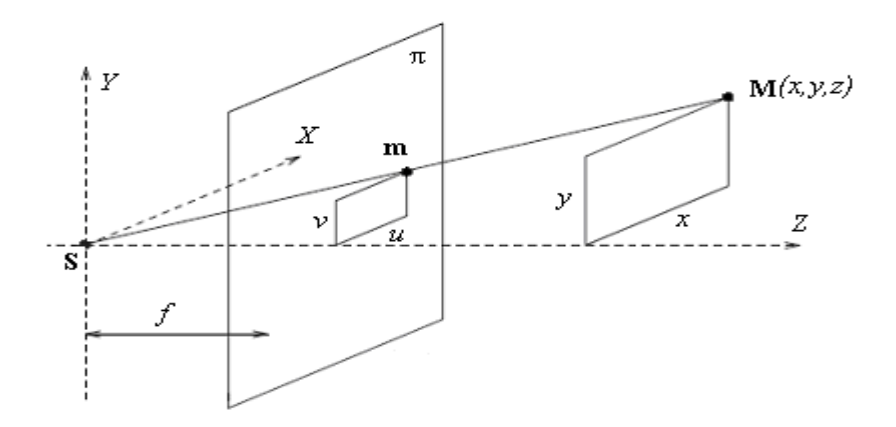

**Obr. 2.1 : Perspektivní projekce** 

- 12 -

V počítačové grafice se užívá zápisu souřadnic bodů v tzv. homogenních souřadnicích, podrobně popsaných v [1]. Pak budou body zvětšeny o jednu dimenzi, tedy bod  $\mathbf{m} = (u, v)^T$ zobrazený na projekční rovině bude v homogenních souřadnicích zapsán jako  $\widetilde{\mathbf{m}} = (u, v, 1)$ . Mezi bodem  $\widetilde{\mathbf{M}}$  a jeho promítnutým obrazem  $\widetilde{\mathbf{m}}$  bude tedy platit vztah pro perspektivní projekci

$$
\widetilde{\mathbf{m}} \cong \mathbf{P}\widetilde{\mathbf{M}}\,,\tag{2.3}
$$

kde **P** je transformační matice mezi těmito body v homogenních souřadnicích a je vysvětlena v následující kapitole **2.2**. Tento vztah není rovností. Přesný výpočet pro transformační matici je popsán v [2] a je třeba uvážit případ s výpočtem jednoduché transformační matice

$$
\begin{pmatrix} x \\ y \\ 1 \end{pmatrix} \equiv \begin{pmatrix} f & 0 & 0 & 0 \\ 0 & f & 0 & 0 \\ 0 & 0 & 1 & 0 \end{pmatrix} \begin{pmatrix} X \\ Y \\ Z \\ 1 \end{pmatrix} = \begin{pmatrix} fX \\ fY \\ Z \end{pmatrix}.
$$
 (2.4)

Pro rovnost je třeba brát v úvahu souřadnici Z. Rovnici je proto třeba upravit do tvaru (2.5)

$$
\begin{pmatrix} x \\ y \\ 1 \end{pmatrix} \equiv \begin{pmatrix} fX \\ fY \\ Z \end{pmatrix} = Z \begin{pmatrix} \frac{fX}{Z} \\ \frac{fY}{Z} \\ 1 \end{pmatrix}
$$
\n(2.5)

a tedy dostaneme výsledný vztah pro základní rovnici perspektivní projekce

$$
Z\widetilde{\mathbf{m}} = \mathbf{P}\widetilde{\mathbf{M}}\,. \tag{2.6}
$$

Tento vztah platí pro libovolné promítnutí bodu z  $\mathbb{R}^3$  do obrazové roviny  $\mathbb{P}^2$ .

### **2.2. Matematický popis kamery**

 Každá kamera je jednoznačně určena svými vnitřními a vnějšími parametry neboli svou kalibrací. Mezi vnější parametry patří vektor **t** , který definuje polohu středu promítání kamery vzhledem k počátku a matice **R** určující natočení kamery vůči světovému souřadnému systému.

 K vnitřním parametrům můžeme řadit např. ohniskovou vzdálenost *f* , souřadnice průniku projekční osy s hlavním paprskem, rozměry pixelu, nebo úhel zkosení pixelu. Veškeré tyto parametry jsou obsaženy v projekční matici kamery. Jedná se o matici s rozměry  $P_{3x4}.$ 

Pro názorný příklad vysvětlení projekční matice kamery uvažujeme nejjednodušší případ [4] který může nastat. Projekční matici v nejjednodušším tvaru označíme jako **P**<sub>0</sub>. Model kamery se středem promítání umístěným v počátku souřadného systému a její směr promítání je shodný s kladným směrem osy *z*. Promítací rovina je umístěna v ose *z* = 1. Projekční matice  $P_0$  takovéto kamery je potom dána jednotkovou maticí s rozměrem  $n = 3$ , která je rozšířena o nulový sloupcový vektor.

$$
\mathbf{P}_0 = \begin{bmatrix} 1 & 0 & 0 & 0 \\ 0 & 1 & 0 & 0 \\ 0 & 0 & 1 & 0 \end{bmatrix}
$$
 (2.2)

Protože projekční matice kamery definuje promítání reálného bodu ze scény v homogenních souřadnicích  $\widetilde{\mathbf{M}} = (x, y, z, 1)^T$  do bodu umístěném na promítací rovině  $\widetilde{\mathbf{m}} = (u, v, 1)^T$  a tedy vychází se z perspektivní projekce **obr. 2.1** pak tedy s přihlédnutím na [5] pro bod **m**~ bude platit rovnost (2.3), kde hledaný bod je definován jako součin projekční matice a souřadnic reálného bodu  $\widetilde{M}$ :

$$
\widetilde{\mathbf{m}} \cong \mathbf{P}_0 \widetilde{\mathbf{M}} \tag{2.3}
$$

a zároveň platí tedy i rovnost (2.4)

$$
\begin{bmatrix} x' \\ y' \\ 1 \end{bmatrix} \equiv \begin{bmatrix} 1 & 0 & 0 & 0 \\ 0 & 1 & 0 & 0 \\ 0 & 0 & 1 & 0 \end{bmatrix} \cdot \begin{bmatrix} x \\ y \\ z \\ 1 \end{bmatrix}.
$$
 (2.4)

Pro reálnou kameru [1][4] je ale výpočet složitější. U této kamery je třeba brát v úvahu její vnější a vnitřní parametry, které nejsou v nejjednodušším tvaru uváděném doposud. Kamera tedy může ležet mimo počátek souřadného systému, mít rozdílnou ohniskovou vzdálenost, rotaci kamery, a jiné transformace [5]. Tyto parametry musí obsahovat projekční matice **P** dané kamery. Projekční Matice reálné kamery se dá rozložit na součin dalších tří matic. Kalibrační matice **K,** je dána rovností (2.5), která zahrnuje vnitřní parametry kamery.

$$
\mathbf{K} = \begin{bmatrix} f_x & s & c_x \\ 0 & f_y & c_y \\ 0 & 0 & 1 \end{bmatrix}
$$
 (2.5)

kde  $f_x$  a  $f_y$  stanoví ohniskové vzdálenosti kamery vzhled k výšce a šířce pixelu. Parametr *s* je faktor zkosení pixelu a konstanty  $c_x$  a  $c_y$  definují šířku a výšku pixelu reálné kamery.

Druhá matice je označena jako **P**<sub>0</sub> je základní projekční matice danou (2.2) a třetí matice **G** obsahuje vnější parametry kamery.

$$
\mathbf{G} = \begin{bmatrix} \mathbf{R} & \mathbf{t} \\ \mathbf{0}_3^{\mathrm{T}} & 1 \end{bmatrix} \tag{2.6}
$$

kde  $\mathbf{0}_3^T$  je nulový vektor o třech prvcích a matice **R** určující natočení kamery a vektor **t** definující polohu středu promítání vzhledem k počátku souřadného systému.

Výsledná projekční matice **P** je dána součinem matic (2.2), (2.5) a (2.6):

$$
\mathbf{P} = \begin{bmatrix} f_y & s & c_x \\ 0 & f_y & c_y \\ 0 & 0 & 1 \end{bmatrix} \begin{bmatrix} 1 & 0 & 0 & 0 \\ 0 & 1 & 0 & 0 \\ 0 & 0 & 1 & 0 \end{bmatrix} \begin{bmatrix} \mathbf{R} & \mathbf{t} \\ \mathbf{0}^T & 1 \end{bmatrix}
$$
 (2.7)

a ve zjednodušené podobě se píše jako

$$
\mathbf{P} = \mathbf{K} \mathbf{P}_0 \mathbf{G} \tag{2.8}
$$

Obraz bodu na promítací rovině bude opět vycházet ze vztahu pro projekci bodu (2.3) a rovnic pro projekční matici (2.8)

$$
\widetilde{\mathbf{m}} \cong \mathbf{P}\widetilde{\mathbf{M}}^{\mathrm{T}} \cong \mathbf{K}\mathbf{P}_{0}\mathbf{G}\widetilde{\mathbf{M}} \cong \mathbf{K}\mathbf{P}_{0}\begin{pmatrix} \mathbf{R} & \mathbf{t} \\ \mathbf{0}_{3}^{\mathrm{T}} & 1 \end{pmatrix}\mathbf{M}^{\mathrm{T}} \cong \mathbf{K}(\mathbf{R}\mathbf{M} + \mathbf{t}).
$$
 (2.9)

### **2.3. Scéna se dvěma pohledy**

Protože je úkolem práce zpracovávat snímky pořízené ze dvou pohledů, je třeba vědět jak k tomuto problému přistupovat. Proto zde bude odvozen princip podle [20] promítnutí bodu na dvě projektivní roviny a to na základě perspektivní projekce a matematického modelu kamery. Teoretický princip je zobrazen na **obr 2.2**.

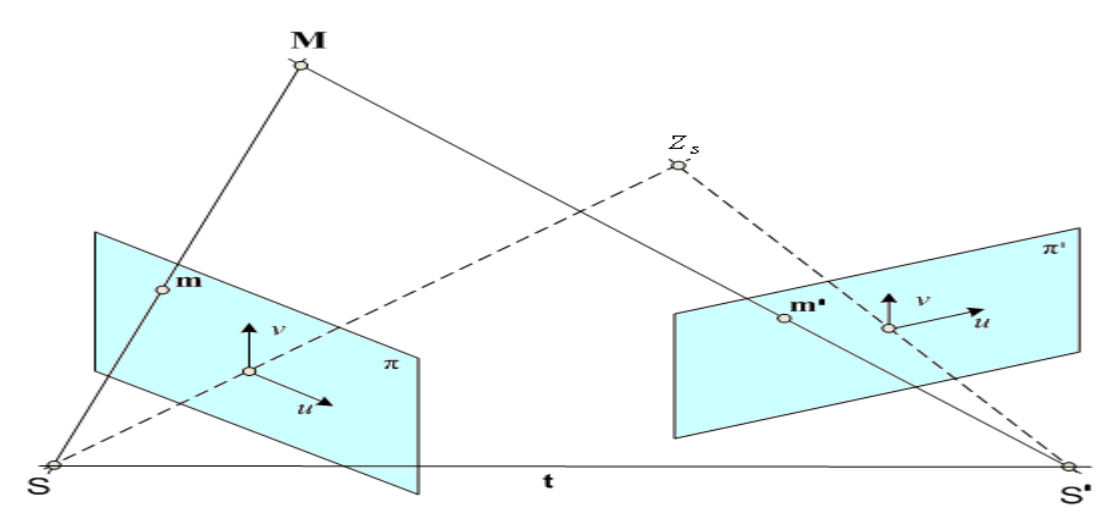

**Obr. 2.2:** Scéna se dvěma pohledy

Je dán systém s dvojicí kamer se středy promítání **S** a **S**'. Tyto kamery snímají libovolný bod **M**, nacházející se v prostoru  $\mathbb{R}^3$ . Tento bod se promítne na promítací roviny  $\pi$ a π' obou kamer jako bod **m** a **m**'. Bod  $Z_s$  je promítnutím obou středů kamer.

Pokud kamera se středem promítání **S** reprezentuje standardní projekci a má tedy souřadný systém shodný se světovými souřadnicemi, tak není potřeba uvažovat matici **G .** V tomto případě bude bod **m** na projekční rovině první kamery dán podle vztahu (2.3) pro matematický model kamery.

$$
\widetilde{\mathbf{m}} \cong \mathbf{K} \mathbf{P}_0 \widetilde{\mathbf{M}} \tag{2.10}
$$

a střed druhé kamery **S**' není znám, a tedy je třeba pro výpočet použít vztahu (2.9)

$$
\widetilde{\mathbf{m}}' \cong \mathbf{K}'(\mathbf{R}\mathbf{M} + \mathbf{t}) = \mathbf{K}'\mathbf{R}\mathbf{M} + \mathbf{K}'\mathbf{t}.
$$
\n(2.11)

Tyto rovnice se dále upraví za pomocí vztahů (2.6) (2.9) a (2.10) na

$$
\mathbf{M} = \mathbf{Z}\mathbf{K}^{-1}\widetilde{\mathbf{m}} \tag{2.12}
$$

a

$$
\mathbf{Z}'\widetilde{\mathbf{m}}' = \mathbf{K}'\mathbf{R}\mathbf{M} + \mathbf{K}'\mathbf{t} \,. \tag{2.13}
$$

Po dosazení (2.12) do (2.13) je odvozen výsledná rovnice

$$
\mathbf{Z}'\widetilde{\mathbf{m}}' = \mathbf{Z}\mathbf{K}'\mathbf{R}\mathbf{K}^{-1}\widetilde{\mathbf{m}} + \mathbf{K}'\mathbf{t},\tag{2.14}
$$

popisující vztah mezi dvěma obrazy m a m' bodu M.

## **3. DETEKCE VÝZNAMNÝCH BODŮ**

V předchozí kapitole bylo naznačeno, jak jsou předměty nacházející se v prostoru R<sup>3</sup> přetransformovány pomocí projekčních matic kamer na 2D obraz tedy  $R^2$  nacházející se na promítací rovině. Při této transformaci přicházíme o jednu dimenzi. Jak ale zjistit naopak z promítacích rovin bez znalosti projekčních matic kamer tvar a umístění předmětu v prostoru? Řešení tohoto problému je třeba rozdělit do několika bloků. V této kapitole se zaměříme na detekci. Pro řešení tohoto problému je třeba použít minimálně dvou snímků jedné scény. Jako snímek se dá uvažovat promítací rovina kamery. V těchto snímcích je třeba nalézt určité záchytné body, které jsou svým umístěním v okolí něčím významné z toho tedy významné body v obraze (v anglické literatuře image features).

## **3.1. Detekce a detektory rohů**

 Zpracovávání obrazu v počítačovém vidění a grafice je výpočetně náročná operace je snahou co nejvíce minimalizovat požadavky na paměť a rychlost zpracování. Pokud se zkoumají detaily ve více snímcích, tak je velice složité prohledávat obrazová data pixel po pixelu. Je mnohem rozumnější a také efektivnější porovnávat pouze určité body, které jsou pro zpracování něčím důležité. Detekcí významných bodů v obraze se tedy v oboru počítačové grafiky rozumí nalezení určitých detailů v obraze, které mohou mít dále význam pro další zpracování snímků.

Významné body jsou definovány např. v [7] jako místa v obraze, které mají jasnou a matematicky doloženou definici pro jejich nalezení a mají přesně stanovenou pozici v obraze. Jejich okolí je bohaté na informace, které jsou vhodné pro pozdější zpracování. Je vyžadováno, aby byl stejný významný bod nalezen ve stejném obraze i po působení fotometrických změn (např. při různé intenzitě světla nebo jasu) a také při působení transformací obrazu (změna měřítka, pootočení obrazu, zkosení, atd.). Od detektoru je dále žádoucí, aby zaručil správné nalezení bodu a neoznačoval falešné body. Nezanedbatelným faktorem je také rychlost vyhledávání.

Pro účely vyhledání významných bodů se používají detektory rohů (Corner detection). Detekcí rohů se lidé zajímají už dlouhou dobu, a proto byla vymyšlena spousta metod pro detekci. Několik metod je dobře popsáno v [8] [9] je možno rozdělit podle hlavního principu, který používají při vyhledávání významných bodů např. hranové metody používající detektory pro detekci hran (edge detection) [12] anebo metody pracují na principu sledování změn zakřivení hran. Dále metody autokorelační, které vyhledávají na základě posouvání obrázku různými směry, ke kterým patří i nejznámější Harrisův rohový detektor.

### 3.1.1. Harrisův detektor

Harrisův detektor [8] [10] byl poprvé publikován v roce 1988 a stále je v praxi jeden z nejčastěji používaných rohových detektorů. Pro nalezení významných bodů. Metoda hledá místa v obraze, kde se mění gradient ve dvou směrech. Výhodou Harrisova detektoru je, že je rotačně invariantní a tzn., že jakékoliv natočení obrazu nemá vliv na vyhledání významných bodů. Svým pojetím vychází Harrisův detektor z principu Moravcova detektoru, uvedeného např. v [8]. Ten má výhodu ve své jednoduchosti. Snaží se nalézt oblasti, které jsou lokálním maximem ve vypočtených směrových změnách intenzity analyzovaného snímku. Pro jejich vyhledávání se používá obdélníkové okénko. To ale způsobuje nízkou odolnost vůči šumu a je závislé na rotaci snímku. Harrisův detektor používá tzv. lokální autokorelační funkce *E*(*x*, *y*). Protože je výpočet gradientu velmi náchylný na šum tak v případě Harrisova detektoru se jako okénko volí tzv. Gaussova funkce. Ta je popsána např. v [13] a je dána vztahem

$$
g(x, y) = \exp\left(\frac{(x^2 + y^2)}{2\sigma^2}\right)
$$
\n(3.1)

Kde *σ* je směrodatná odchylka, která určuje míru vyhlazení obrazu.

Pro názornost je Gaussova funkce zobrazena na **obr. 3.1** a z ní patrné, že tvar funkce  $g(x, y)$ je závislý na velikosti *σ* .

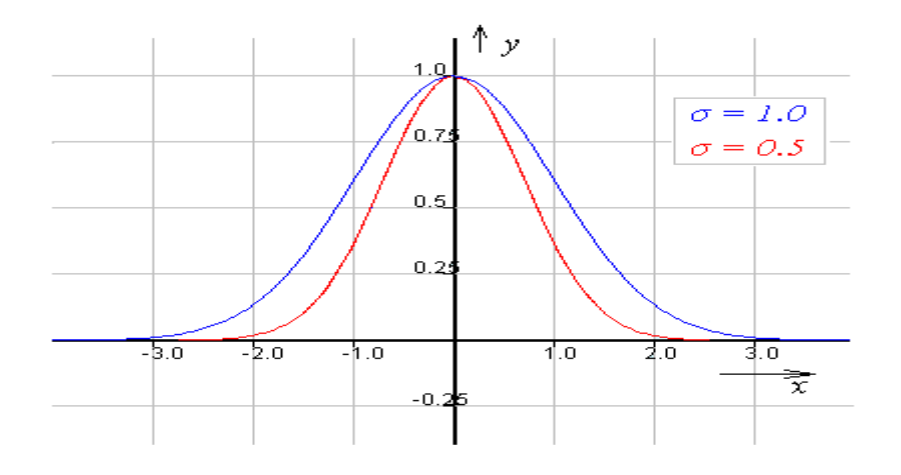

**Obr. 3.1:** Průběh Gaussovy funkce a vliv σ na její tvar [26]

Základem rohových detektorů je posouvání okénka W v okolí každého pixelu této funkce s výjimkou hraničních pixelů, vždy o poloviční velikost okénka W . Okénkem pro Harrisův detektor je právě Gaussova funkce. Lokální autokorelační funkce je tedy dána

$$
E(x, y) = \sum_{w} [I(x_i, y_i) - I(x_i + \Delta x, y_i + \Delta y)]^2,
$$
\n(3.2)

kde Δ*x* a Δ*y* jsou elementární posuvy, I( $x_i, y_i$ ) označuje obrazovou funkci a **W** kde body  $(x_i, y_i)$  jsou body v okénku W se středem  $(x, y)$ , v kterém se bude vyhledávat významný bod.

Dále se aproximuje obrazová funkce  $I(x + \Delta x, y + \Delta y)$  prvními dvěma členy Taylorova rozvoje [11] [24]

$$
I(x_i + \Delta x, y_i + \Delta y) \approx I(x_i, y_i) + \begin{bmatrix} \frac{\partial I(x_i, y_i)}{\partial x} & \frac{\partial I(x_i, y_i)}{\partial y} \end{bmatrix} \begin{bmatrix} \Delta x \\ \Delta y \end{bmatrix},
$$
\n(3.3)

kde  $\frac{\partial I(x_i, y_i)}{\partial I(x_i, y_j)}$ *x*  $I(x_i, y_i)$ ∂  $\frac{\partial I(x_i, y_i)}{\partial x_i}$  a  $\frac{\partial f(x_i, y_i)}{\partial y_i}$ *y*  $f(x_i, y_i)$ ∂ ∂*f* (*x<sub>i</sub>*, *y<sub>i</sub>*)</sub> jsou parciální derivace v *x* a *y* a po dosazení (3.3) do (3.2) a po úpravách uvedených v [21] se získá rovnice ve tvaru (3.4)

$$
E(x, y) = \sum_{w} \left( \begin{bmatrix} \frac{\partial I(x_i, y_i)}{\partial x} & \frac{\partial f(x_i, y_i)}{\partial y} \\ \frac{\partial f(x_i, y_i)}{\partial y} & \frac{\partial f(x_i, y_i)}{\partial y} \end{bmatrix} \right)^2.
$$
 (3.4)

Rovnice (3.4) se dá dále upravit na

$$
E(x, y) = \begin{bmatrix} \Delta x & \Delta y \end{bmatrix} \begin{bmatrix} \sum_{w} \frac{\partial^2 f(x, y)}{\partial x^2} & \sum_{w} \frac{\partial^2 f(x, y)}{\partial x \partial y} \\ \sum_{w} \frac{\partial^2 f(x, y)}{\partial x \partial y} & \sum_{w} \frac{\partial^2 f(x, y)}{\partial y^2} \end{bmatrix} \begin{bmatrix} \Delta x \\ \Delta y \end{bmatrix}.
$$
 (3.5)

Z rovnice (3.5) lze stanovit tzv. autokorelační matice  $Q(x, y)$ , která je daná parciálními derivacemi funkce  $Q(x, y)$ , která je maticí o rozměru  $Q_{3x3}$  a právě z ní se dá lokalizovat rohový bod.

$$
E(x, y) = [\Delta x \quad \Delta y] Q(x, y) \begin{bmatrix} \Delta x \\ \Delta y \end{bmatrix},
$$
\n(3.6)

Kde samotná autokorelační matice je tedy ve tvaru

$$
Q(x, y) = \begin{bmatrix} \sum_{w} \frac{\partial^2 f(x, y)}{\partial x^2} & \sum_{w} \frac{\partial^2 f(x, y)}{\partial x \partial y} \\ \sum_{w} \frac{\partial^2 f(x, y)}{\partial x \partial y} & \sum_{w} \frac{\partial^2 f(x, y)}{\partial y^2} \end{bmatrix} .
$$
 (3.7)

Tato matice se pro přehlednost a další výpočty zapisuje ve tvaru (3.8)

$$
\mathbf{Q}(x, y) = \begin{bmatrix} \mathbf{A} & \mathbf{B} \\ \mathbf{B} & \mathbf{C} \end{bmatrix}
$$
 (3.8)

Protože je matice  $Q(x, y)$  symetrická tak platí vztah (3.7)

$$
E(x, y) \approx \min[\Delta x, \Delta y] \mathbf{Q}(x, y) \begin{bmatrix} \Delta x \\ \Delta y \end{bmatrix} = ||(\Delta x, \Delta y)||^2 \lambda_{\min}
$$
 (3.7)

kde  $\lambda_{\min}$  je minimální vlastní číslo matice **Q.** Pokud je gradient  $\nabla f(x, y)$ stejný v okolí **W**, potom je matice Q singulární a  $\lambda_{\min} = 0$ , ale v případě kdy je hodnota gradientu ve všech směrech okolí *W* různá, je matice **Q** hodnosti dvě a  $\lambda_{\min} > 0$ .

Nejdůležitější parametry pro nalezení významného bodu jsou σ a okolí **W** .Po vypočtení matice **Q** se přistupuje k vypočtení tzv. odezvy po aplikaci Harrisova operátoru (response function), označené jako **R** .

$$
\mathbf{R} = \det(\mathbf{Q}) - \kappa \cdot \text{trace}^2(\mathbf{Q})
$$
\n(3.9)

Kde <sup>κ</sup> je konstanta, blíže popsána např. v [8]. Jako nejvhodnější hodnota se volí hodnota  $0,04 - 0.06$ . Parametr  $tr^2(Q)$  je stopa matice **Q**.

Determinant matice a stopa matice **Q** se dají vyjádřit i pomocí jednotlivých vlastních prvků matice. To je uvedeno v (3.10) a (3.11)

$$
\det(\mathbf{Q}) = \lambda_1 \lambda_2 = AC - B^2 \tag{3.10}
$$

$$
trace(\mathbf{Q}) = \lambda_1 + \lambda_2 = A + C \tag{3.11}
$$

Výsledná funkce odezvy (3.12) je tedy dána dosazením rovnic (3.10) a (3.11) do rovnice (3.9)

$$
\mathbf{R}(x, y) = (AC - B^2) - \kappa (A + C)^2
$$
\n(3.12)

Za rohové body se pak dále vyberou lokální maxima funkce  $\mathbf{R}(x, y)$ .

### **3.2. Moderní metody**

 S dobou se vyvíjí i nové metody, aby napravily některé nevýhody jiných detektorům a zvyšovali přesnost nalezení správně detekovaných bodů a to také v případě invariance na operacích s obrazem, které jsou podrobeny detekované na snímcích a zamezily označení falešných detekcí. Tyto nové metody jsou ale výpočetně náročnější, než jednoduché detektory rohů. Často používaný je v poslední době např. SIFT rohový detektor který detekovaným bodům přiděluje tzv. popis (deskriptor).

### 3.2.1. SIFT detektor

 Harrisův detektor má jednu nevýhodu a to, že neumí zcela správně nalézt významný bod, pokud má na každém snímku rozdílné měřítko. Jeden z modernějších a pokročilejších detektorů významných bodů, který je mimo jiné také invariantní vůči změně měřítka je SIFT (Scale – Invariant Feature Transform) detektor. Tento algoritmus je popsán např. v [14].

Definují se tzv. deskriptory neboli popisy významného bodu, které definuje vektor 128 hodnot celých čísel. Deskriptorem se popisuje každý nalezený významný bod. Ty jsou invariantní vůči operacím s obrazem jako zvětšení či zmenšení měřítka snímku, posun, 2D rotace, šum, změna kontrastu či jasu. Jsou také částečně invariantní vůči prostorové změně úhlu pohledu. Zjednodušený princip algoritmu je následující:

- *1.) Vybere se velké množství kandidátů na významné body:*  Na vstupní snímek se aplikuje dvakrát LoG (Laplacian of Gaussian) filtr, uvedený např. v [13] a po vzájemném odečtení obou dílčích výsledků se vyhledají lokální extrémy (pixely s hodnotou větší resp. menší než sousední pixely).
- *2.) Z těchto bodů se odfiltrují chybně zvolené významných bodů:*  Odstranění bodů ležících podél hran, nebo s nedostatečným kontrastem,
- *3.) Přiřazení deskriptoru k významným bodům:*  Každému detekovanému významné bodu se přiřadí orientace na základě okolí tohoto bodu.

Vypočte se velikost okolí významného bodu

$$
L = \sqrt{d_x^2 + d_y^2} \tag{3.13}
$$

A orientace významného bodu

$$
\beta = \arctan\left(\frac{d_y}{d_x}\right) \tag{3.14}
$$

Deskriptory jsou vlastně gradienty vypočítané v okolí významných bodů.

## 3.2.2. Problémy při hledání významných bodů

 Jak bylo uvedeno v úvodu této kapitoly, po rohovém detektoru se žádá, aby nalezl pouze pravé významné body v jednom snímku a neoznačoval tzv. falešné. Dále by měl detektor nalézt v tomto snímku stejné významné body i po působení některých vlivů jako intenzita osvětlení, kontrast, posun scény nebo rotace a invariance vůči změně velikosti snímku. V závislosti na těchto vlastnostech je třeba si detektory vybírat. Všeobecným problémem, s kterým se detektory nedokážou vyrovnat, je snaha detekovat bod na pravidelných kulatých předmětech. Např. koule tedy žádné rohové body nemá, a pokud se nenachází na jejím povrchu žádná dobře viditelná nepřesnost, tak na dvou snímcích nejsme schopni nalézt významné body.

U Harrisova detektoru je jednou z nevýhod ta vlastnost, že je závislý na změně měřítka snímku. To popisuje **obr. 3.2,** který zobrazuje stejný snímek v různých měřítkách. Na **obr. 3.2 a)** se průchodem okénka body stanový jako hrany (edges), zatímco na **obr. 3.2 b)** je při stejné velikosti okénka nalezen rohový bod (corner).

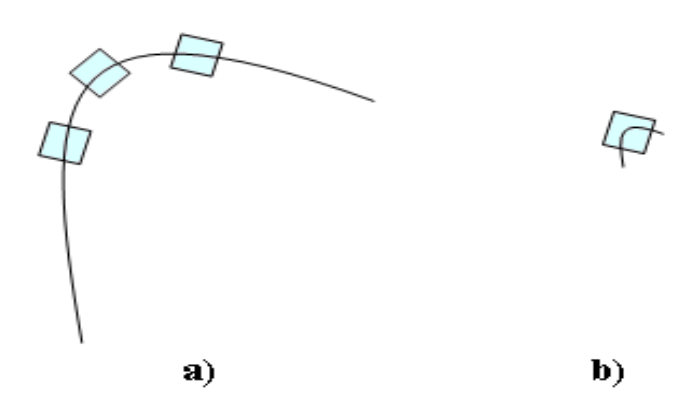

**Obr. 3.2:** Vliv změny velikosti snímku na detekci rohů u Harrisova detektoru [23]: **a)** v oblasti okének nenalezen roh, pouze hrany **b)** zmenšený obrázek se stejnou velikostí vyhledávacího okénka. Zde je rohový bod nalezen

## **4. HOMOGRAFIE :**

Jednou z možností pro nalezení souvislosti mezi body ve dvou snímcích, je výpočet matice homografie [6][22]. Platí však několik důležitých předpokladů, které je třeba dodržet. Homografie je perspektivní transformací mezi dvěma projektivními rovinami a tedy zobrazuje body z  $P^2$  do  $P^2$ . Jde tedy o perspektivní transformaci, která mapuje body levého snímku z  $P^2$ na souřadnice korespondujících bodů také v  $P^2$ . Při hledání korespondencí na základě homografie je tedy potřeba, aby buď scénou byla plocha anebo aby snímky byly pořízeny kamerami se stejným středem promítání.

## **4.1. Odvození homografie :**

Pro jednoduchost bude v této kapitole uveden postup výpočtu homografie pří shodném středovém promítání obou matic. Tento princip je uveden na **obr. 4.1** Dvě projekční roviny π a  $\pi$ <sup>'</sup> mají společný střed. V R<sup>3</sup> se nachází bod **M** v homogenních souřadnicích, který je promítán na obě projekční roviny jako body **m** a **m**'. Poté platí pro tyto snímky jednoduchá projektivní transformace a pro stanovení jejich vzájemného vztahu se dá přihlédnout ke kapitole 2.3 o teorii dvou perspektivních promítání.

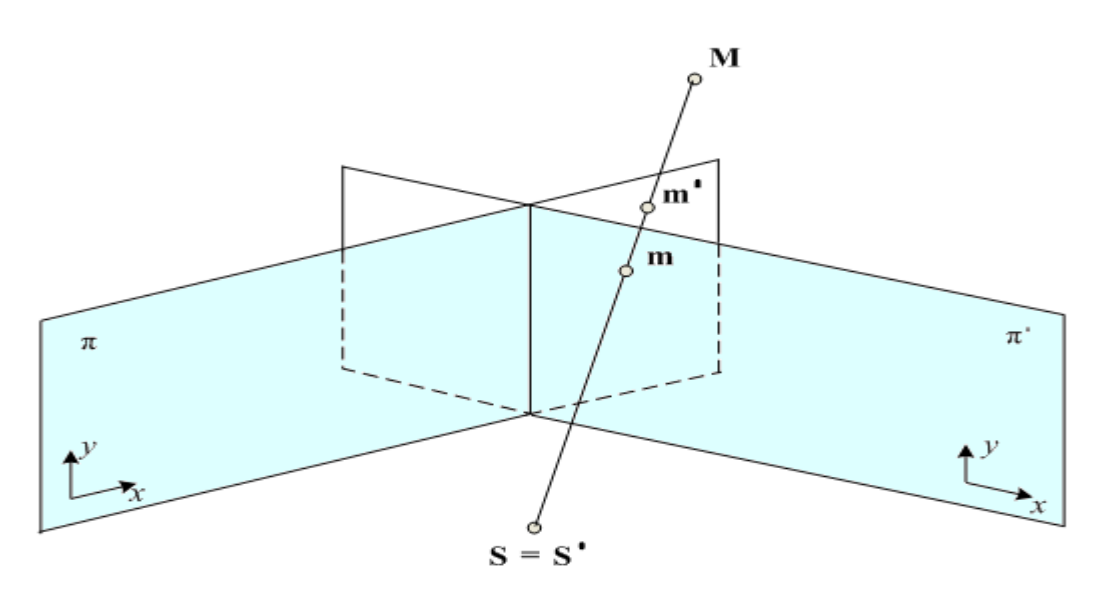

**Obr. 4.1:** Zobrazení snímků pro výpočet Homografie

Vychází se z rovnice (2.14), která popisuje vztah mezi odpovídajícími si body ve dvou perspektivních pohledech na obecnou 3D scénu. Vztah platí pro všeobecnou homogenní scénu, avšak homografie definuje vztah mezi body z  $P^2$  do  $P^2$ . Máme-li počítat s rovinnou, tedy zobrazením  $P^2$ , je třeba rovnici upravit.

Jsou li středy promítání obou kamer umístěny ve stejném bodě a umístí – li se do počátku souřadného systému, potom je vektor  $\mathbf{t} = (0,0,0)^T$  a tedy vztah (2.14) bude upraven na

$$
Z'\widetilde{\mathbf{m}}' = Z\mathbf{K}'\mathbf{R}\mathbf{K}^{-1}\widetilde{\mathbf{m}}\tag{4.1}
$$

Body  $\tilde{m}$  a  $\tilde{m}$ <sup>+</sup> jsou v homogenních souřadnicích. Po dalších úpravách rovnice (4.1) se stanoví homografie **H** mezi body jako

$$
\widetilde{\mathbf{m}}' = \frac{Z}{Z'} \mathbf{K}' \mathbf{R} \mathbf{K}^{-1} \widetilde{\mathbf{m}} \tag{4.2}
$$

a

$$
\widetilde{\mathbf{m}}' = \frac{Z}{Z'} \mathbf{H} \widetilde{\mathbf{m}} \tag{4.3}
$$

Rovnice (4.3) se dále upraví na základní vztah pro matici homografie ve tvaru

$$
s \cdot \widetilde{\mathbf{m}}' = \mathbf{H} \widetilde{\mathbf{m}} \tag{4.4}
$$

Kde *s* je

Kde *s* je poměr vzdáleností od středu promítání a tedy neznámá konstanta různá od nuly. Matice homografie je rozměru  $H_{3x4}$  a rovnost (4.4) po rozepsání je

$$
s \cdot \begin{pmatrix} x' \\ y' \\ 1 \end{pmatrix} = \begin{pmatrix} h_{11} & h_{12} & h_{13} \\ h_{21} & h_{11} & h_{23} \\ h_{32} & h_{32} & h_{33} \end{pmatrix} \begin{pmatrix} x \\ y \\ 1 \end{pmatrix}
$$
 (4.5)

### **9.2. Výpočet matice homografie :**

 Pro výpočet matice homografie je zapotřebí minimálně čtyř korespondencí mezi oběma snímky. Korespondující body jsou určeny v homogenních souřadnicích pro i-tou korespondenci platí

$$
\widetilde{\mathbf{m}}_i = (x_i, y_i, 1)^{\mathrm{T}},\tag{4.6}
$$

$$
\widetilde{\mathbf{m}}'_{i} = (x'_{i}, y'_{i}, 1)^{T}.
$$
\n
$$
(4.7)
$$

Pro výpočet homografie se použije rovnost (4.4). Parametr s je neznámá kladná konstanta, ale pro výpočet ji není potřeba znát. Vztah (4.4) se rozepíše do jednotlivých rovnic. A matice H je rozepsána na řádkové vektory  $h_1^T$ ,  $h_2^T$ ,  $h_3^T$ a tak pro každý korespondenci platí

$$
s \cdot x'_{i} = \mathbf{h}_{1}^{\mathrm{T}} \widetilde{\mathbf{m}}_{i}, \tag{4.8}
$$

$$
s \cdot y_i' = \mathbf{h}_2^{\mathrm{T}} \widetilde{\mathbf{m}}_i,\tag{4.9}
$$

$$
s = \mathbf{h}_3^{\mathrm{T}} \widetilde{\mathbf{m}}_i. \tag{4.10}
$$

Z rovnice (4.10) je vidět vztah pro parametr *s* a po dosazení za *s* do (4.8) a (4.9) se získají dvě lineární rovnice o třech neznámých

$$
\mathbf{h}_3^{\mathrm{T}} \widetilde{\mathbf{m}}_i x_i^{\mathrm{T}} = \mathbf{h}_1^{\mathrm{T}} \widetilde{\mathbf{m}}_i, \tag{4.11}
$$

$$
\mathbf{h}_3^{\mathrm{T}} \widetilde{\mathbf{m}}_i \mathbf{y}_i^{\mathrm{T}} = \mathbf{h}_2^{\mathrm{T}} \widetilde{\mathbf{m}}_i \,. \tag{4.12}
$$

Tyto se dají dále upravit osamostatněním  $h_1$ ,  $h_2$  a  $h_3$  do podoby

$$
\begin{pmatrix} \widetilde{\mathbf{m}}_j^{\mathrm{T}} & \mathbf{0}^{\mathrm{T}} & -x^{\mathrm{T}}_j \widetilde{\mathbf{m}}_j^{\mathrm{T}} \\ \mathbf{0}^{\mathrm{T}} & \widetilde{\mathbf{m}}_j^{\mathrm{T}} & -y^{\mathrm{T}}_j \widetilde{\mathbf{m}}_j^{\mathrm{T}} \\ \vdots & \vdots \end{pmatrix} \begin{pmatrix} \mathbf{h}_1 \\ \mathbf{h}_2 \\ \mathbf{h}_3 \end{pmatrix} = 0.
$$
 (4.13)

kde **h**<sub>1</sub>, **h**<sub>2</sub>, **h**<sub>3</sub> jsou sloupcové vektory. Pro přehlednost se (4.13) zapisuje také ve tvaru

$$
Ah = 0 \tag{4.14}
$$

Matice **A** má rozměr P*n*x9 a **h** je vektor **h**9x1. Je tedy zadáno 2x*n* homogenních lineárních rovnic o devíti neznámých (vektor h). Matice A má hodnost pouze 8. Protože každá dvojice korespondencí je obsažena ve dvou rovnicích, postačí nám pro výpočet matice homografie čtyř nalezených korespondencí. Pro jednoznačnost výsledku ale nesmí žádné tři ze čtyř vybraných korespondencí ležet na přímkách.

Pro výpočet výsledné matice homografie se použije singulární rozklad matic SVD

$$
[WUV] = svd(A). \tag{4.15}
$$

Výsledkem pak bude poslední sloupec matice V

$$
\mathbf{H} = \mathbf{V}_{(n)} (\mathbf{h}_1^{\mathrm{T}}, \mathbf{h}_2^{\mathrm{T}}, \mathbf{h}_3^{\mathrm{T}})^{\mathrm{T}}.
$$
 (4.16)

Vzájemné stanovení bodů v obou snímcích je dáno vztahy

$$
\widetilde{\mathbf{m}}'_{i} = \mathbf{H}\widetilde{\mathbf{m}}_{i} \tag{4.17}
$$

a zpětné promítnutí bodu  $\tilde{m}'_i$  do bodu  $\tilde{m}_i$  pomocí inverzní matice k matici homografie

$$
\widetilde{\mathbf{m}}_i = \mathbf{H}^{-1} \widetilde{\mathbf{m}}'_i. \tag{4.18}
$$

Výhodou vyhledávání korespondencí na základě Homografie je, že pro její stanovení je zapotřebí pouze čtyř správných korespondencí a také že přesně stanoví polohu korespondujícího bodu ve druhém snímku. Pro správný výpočet musí ale být splněny požadavek společných středů promítání obou kamer, nebo rozdílných středů promítání, za předpokladu, že pozorovanou scénou je rovina. Často je homografie používána v praxi například pro sestavování panoramat z více snímků, pro kalibrace kamer, aj. Homografie mapuje body z P2 do P2 a tedy se nedá použít pro zjištění pozice bodu v  $R^3$ . Pro tyto účely je zapotřebí definovat Epipolární geometrii.

## **5. EPIPOLÁRNI GEOMETRIE**

Pro stanovení korespondencí mezi dvěma snímky se dá využít fundamentální matice. Na rozdíl od homografie, která popisuje vztah mezi dvěma projektivními rovinami, epipolární geometrie dává do souvislosti dva snímky jednoho bodu zachyceného různými kamerami. Tím se pak zjistí poloha obou snímků v prostoru. Pro stanovení této matice je zapotřebí definovat pojem epipolární geometrie.

### **5.1. Popis epipolární geometrie**

Pod pojmem epipolární geometrie popsána také v [6] se rozumí geometrie dvou středových promítání neboli geometrie dvou pohledů. Epipolární geometrie je zcela nezávislá na struktuře pozorované scény a závisí pouze na relativním umístění kamer a jejich vnitřních parametrech. Používá se jako teoretický základ pro určení vztahu mezi dvěma zobrazeními téže scény v prostoru. Epipolární geometrie geometrický popis tzv. fundamentální matice, která bude představena dále v této kapitole. Popis Epipolární geometrie je zobrazen na **obr. 5.1**.

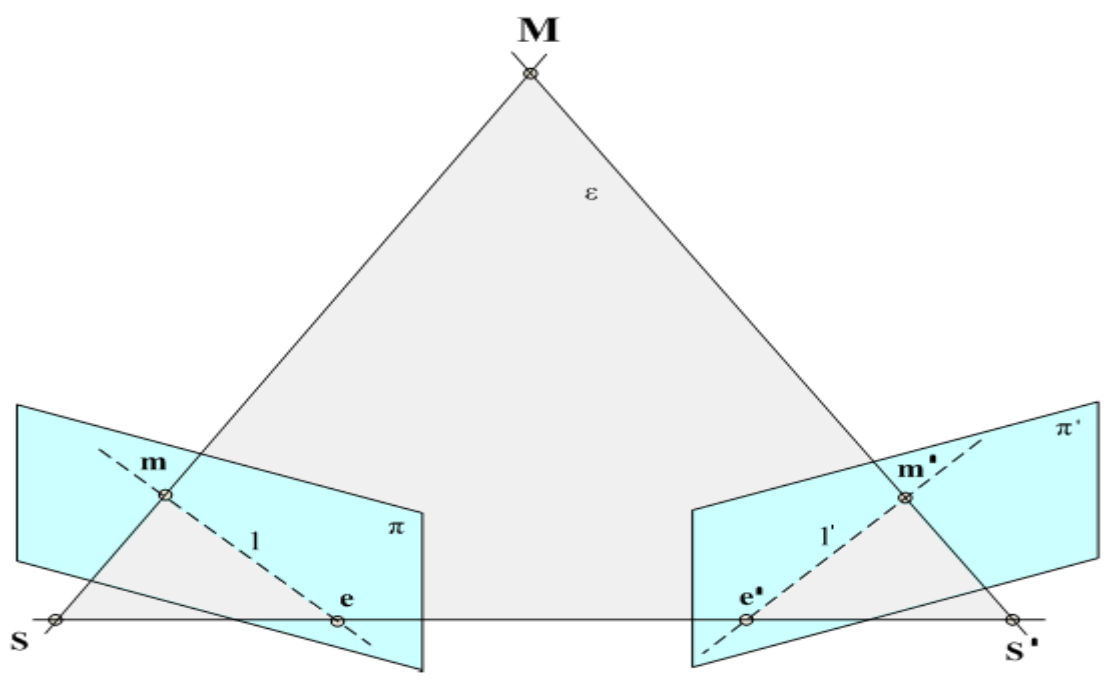

**Obr. 5.1:** Epipolární geometrie

Uvažujeme dvě kamery se středy promítání v bodech **S** a **S**' s různými maticemi kalibrace které pozorují stejnou scénu. Uvnitř scény se nachází bod **M** , který je promítán ve trojrozměrném prostoru do dvou pohledů jako m v jednom a m' ve druhém pohledu. Roviny π a π'se nazývají promítací roviny a jde o promítnutí 2D pohledu který snímá daná kamera. Z obrázku je vidět, že bod v prostoru **M** , obrazy tohoto bodu promítnuté na obou projekčních rovinách **m** a ' **m** a středy obou kamer **S** a **S**' leží v jedné rovině označené **ε** *.* To je vlastnost která hraje velkou roli při zpracování obou projekčních rovin na základě korespondencí.

Body **e** a **e**' umístěné na promítacích rovinách se nazývají epipóly. Jde vlastně o obraz středu první kamery **S** (resp. druhé kamery **S**') zobrazený na promítací rovině kamery druhé (resp. první). Často se nacházejí mimo rozsah pořízeného snímku. Pokud jsou tedy známy oba promítnuté body paprsků **e** , **m** a **e**' , **m**' , můžeme poté i určit polohu prostorového bodu **M** . Spojnice zmíněných bodů **e** a **m** (resp. **e**' a **m**' ) jsou nazývány epipolární přímky označené na obrázku jako **l** a '**l** . Pokud by se zobrazily epipolární přímky všech korespondujících bodů do jednoho snímku, potom by se tyto epipolární přímky zobrazily jako svazek přímek. Všechny epipolární přímky se protínají v epipólu a procházejí buďto příslušným bodem obrazu předmětu **m** (resp. m') nebo v jeho těsné blízkosti.

Podle [6] Při použití algoritmu pro vyhledávání korespondencí bodů ve dvou scénách se dá také s výhodou přihlédnout k tomu, že vyhledávání takovýchto geometrických protějšků není nutné v celé obrazové rovině, ale může být omezeno pouze na oblast epipolární přímky **l** .

Pro výpočet epipolární geometrie je třeba definovat fundamentální matici soustavy a proto bude naznačeno několik postupů vedoucích k jejímu nalezení.

### **5.2. Fundamentální matice**

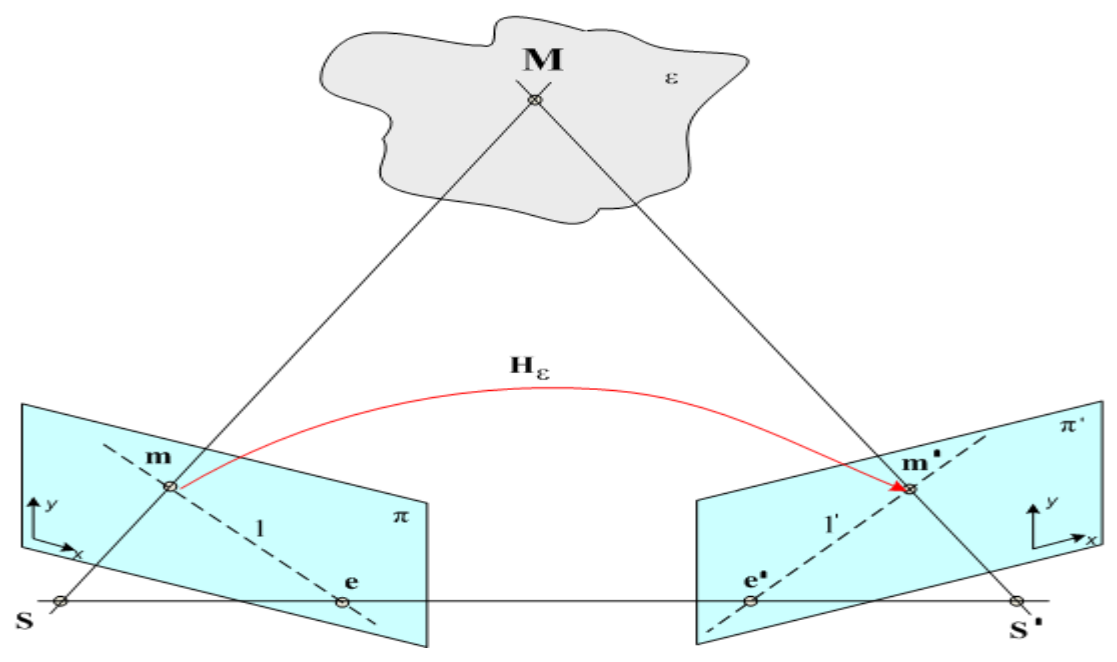

**Obr. 5.2:** Odvození fundamentální matice

Jedná se matematické vyjádření epipolární geometrie. Fundamentální matice nám tedy dává do souvislosti dva obrazy jednoho bodu zachycené různými kamerami. Jak je vidět z **obr. 5.2**, fundamentální matice představuje mapování bodu v jednom obraze na korespondující epipolární přímku v obraze druhém. Celý tento princip, který je uvedený v [6], se dá rozdělit na dva kroky.

V prostoru se nachází rovina **ε** , která neprochází žádným ze středů obou kamer. Pokud se povede přímka procházející středem první kamery **S** a obrazem bodu **m** na promítací rovině první kamery, musí tato přímka také procházet bodem **M** na rovině **ε**. Stejným způsobem se promítne bod **M** i do bodu m' Tento proces se také nazývá jako přesun v rovině **ε**. Protože bod **M** leží na přímce, která prochází obrazem bodu **m** a středem **S** , musí promítnutý obraz paprsku **m**' ležet na epipolární přímce **l**', která také odpovídá obrazu tohoto paprsku. Z tohoto principu jakékoliv korespondující dvojice **m**<sub>i</sub> a **m**<sup>*i*</sup> (kde  $i = 0,1, ..., n$ ) si budou ekvivalentní a existuje mezi nimi 2D homografie **H**<sup>ε</sup> která dále mapuje každý z **m***<sup>i</sup>* na  $\mathbf{m}'$ , .

Druhým bodem je konstrukce epipolární přímky. Z projektivní geometrie vyplívá [4], že projektivní prostor je  $R^2$  a bod, který se nachází v tomto prostoru, je třeba reprezentovat trojrozměrným vektorem  $\mathbf{m} = (x, y, w)^T$ . Obecně lze říci, že protože epipolární přímka l je také reprezentována trojrozměrným vektorem tak bod **m** leží na této přímce, pokud bude platit že

$$
\mathbf{l}^{\mathrm{T}}\mathbf{m} = 0. \tag{5.1}
$$

Pokud Epipolární přímka e bude procházet dvěma body m a m', musí být dána vektorovým součinem těchto bodů tedy:

$$
\mathbf{e} = [\mathbf{m}]_{\times} \mathbf{m}',\tag{5.2}
$$

kde

$$
\begin{bmatrix} \mathbf{m} \end{bmatrix}_{x} = \begin{bmatrix} 0 & -w & y \\ w & 0 & -x \\ -y & x & 0 \end{bmatrix}.
$$
 (5.3)

Je-li dán bod **m**<sup>2</sup> a přímka **e**2, která prochází bodem **m**<sup>2</sup> a epipólem **e**2 tak podle (5.3) lze napsat

$$
\mathbf{l}' = \mathbf{e}' \times \mathbf{m}' = [\mathbf{e}']_x \mathbf{m}',\tag{5.4}
$$

protože je  $m' = H_{\epsilon}m$ 

$$
\mathbf{I}' = [\mathbf{e}^{\mathbf{I}}]_{x} \mathbf{H}_{\varepsilon} \mathbf{m} = \mathbf{F} \mathbf{m} \,. \tag{5.5}
$$

Zde je **H**ε je mapováni z jednoho obrazu do druhého v libovolné rovině **ε** a fundamentální matice je poté dána

$$
\mathbf{F} = [\mathbf{e}^{\mathbf{I}}]_{x} \mathbf{H}_{\varepsilon}.
$$
 (5.6)

Protože má  $[e^t]_x$  hodnost matice (tj. počet lineárně nezávislých řádků matice) rovnu dvěma a **H**ε hodnost tři, potom bude fundamentální matice **F** hodnosti dva. Fundamentální matice musí být hodnosti dva, protože jde o mapování z dvojrozměrného do jednorozměrného prostoru.

Výše uváděné rovnice jsou odvozeny v případě existence roviny **ε**. Ta ale není pro existenci fundamentální matice **F** nutná. Protože bod m'leží na l' tak ze vztahu (5.1) a (5.5) vyplývá vztah pro výpočet fundamentální matice (5.7)

$$
\mathbf{m}^{\mathsf{T}}\mathbf{Fm} = 0\,. \tag{5.7}
$$

## **5.3. METODY VÝPOČTU FUNDAMENTÁLNÍ MATICE:**

Existuje několik možností jak určit fundamentální matici soustavy. Pokud jsou známy projekční matice obou kamer, které snímají scénu [4]. A případ kdy původní kalibrace obou kamer není stanovena. V dosavadním textu se problematika výpočtu zatím neuvažovala, a tedy projekční matice dosud známy nejsou. Proto budou představeny metody výpočtu fundamentální matice na základě zjištěných korespondencí z předchozí kapitoly.

 Výpočet Fundamentální matice je velmi závislý na tom, aby korespondence, s kterými metody počítají, byly nalezeny správně. Pokud by se použily falešné korespondence tak by to mohlo výrazně ovlivnit výpočty. Tyto metody mohou být stanoveny v závislosti na počtu korespondenčních bodů, které jsou požadovány pro jejich výpočet.

### 5.3.1. Sedmibodový algoritmus

Tento algoritmus **[2]** pro určení fundamentální matice potřebuje minimálně sedm korespondenci a více. Fundamentální matice **F** má sedm stupňů volnosti, proto je nutných sedm korespondenci k vyřešení této soustavy. Tento algoritmus je sice velmi přesný, ale řešení soustavy těchto rovnic může generovat jedno až tři řešení. Z těchto řešení by bylo třeba určit jedno. Výhodou je akorát to, že při výpočtu je přímo výsledná fundamentální matice hodnosti dvě.

### 5.3.2. Osmibodový algoritmus

Pokud je k dispozici větší počet korespondencí, minimálně osm a více, je možno použít algoritmus osmibodový. Výhodou oproti sedmibodovému je to, že výsledek výpočtu soustavy rovnic má pouze jedno řešení a není třeba rozhodovat které zvolit. Nevýhoda oproti sedmibodovému algoritmu je pouze v tom, že výsledná fundamentální matice je s největší pravděpodobností hodnosti 3. V tomto případě je nutno její hodnost snížit. Toho se docílí vynulováním posledního prvku matice **U** (popsáno dále).

Osmibodový algoritmus pro výpočet vychází z principu epipolární geometrie **obr. 5.1** a tedy z odvozeného vztahu pro fundamentální matici.

Uvažuje-li se existence bodu  $\tilde{m}$  a  $\tilde{m}'$  kde:

$$
\widetilde{\mathbf{m}} = \begin{pmatrix} u \\ v \\ 1 \end{pmatrix}, \qquad \widetilde{\mathbf{m}}' = \begin{pmatrix} u' \\ v' \\ 1 \end{pmatrix}
$$
 (5.8), (5.9)

A poté z rovnice (5.7) vyplývá že

$$
\begin{pmatrix} u & v & 1 \end{pmatrix} = \begin{pmatrix} f_{11} & f_{12} & f_{13} \\ f_{21} & f_{22} & f_{23} \\ f_{31} & f_{32} & f_{33} \end{pmatrix} \begin{pmatrix} u' \\ v' \\ 1 \end{pmatrix} = 0 \tag{5.10}
$$

Pokud tedy bylo nalezeno *n* korespondenci, kde *n ≥* 8, tak se potom tato rovnici dá spočítat jako

$$
\begin{pmatrix}\nu_{1}u'_{1} & u_{1}v'_{1} & u_{1} & v'_{1}u'_{1} & v_{1}v'_{1} & v_{1} & u'_{1} & v'_{1} & 1 \\
u_{2}u'_{2} & u_{2}v'_{2} & u_{2} & v'_{2}u'_{2} & v_{2}v'_{2} & v_{2} & u'_{2} & v'_{2} & 1 \\
\vdots & \vdots & \vdots & \vdots & \vdots & \vdots & \vdots & \vdots \\
u_{n}u'_{n} & u_{n}v'_{n} & u_{n} & v'_{n}u'_{n} & v_{n}v'_{n} & v_{n} & u'_{n} & v'_{n} & 1\n\end{pmatrix}\n\begin{pmatrix}\nf_{11} \\
f_{12} \\
f_{21} \\
f_{22} \\
f_{23} \\
f_{31} \\
f_{32} \\
f_{33}\n\end{pmatrix} = 0
$$
\n(5.11)

Zjednodušeně se píše

$$
Af = 0 \tag{5.12}
$$

počet řádků matice je roven počtu korespondujících bodu., tedy muže být roven nebo větší osmi. Výpočet této soustavy je velice složitý a tedy pro výpočet se využije algoritmus pro

singulární rozklad matice neboli SVD popsaný např. v [17]. Výhodou je, že s rostoucím počtem zadaných bodů se zvyšuje přesnost výpočtu.

Postup při vypočtu

1) provede se rozklad matice A na tři matice soustavy **W U** a **V**

$$
[\mathbf{WUV}] = svd(\mathbf{A})\tag{5.13}
$$

2) sníží se hodnost matice vynulováním posledního prvku

$$
\mathbf{U}(n,n) = 0 \tag{5.14}
$$

3) vynásobení matic do výsledné fundamentální matice

$$
\mathbf{F} = \mathbf{W}\mathbf{U}\mathbf{V} \tag{5.15}
$$

Důležitým faktorem při výpočtu fundamentální matice je počet korespondujících bodu, V zásadě je třeba říct, že čím více korespondujících bodů je k dispozici, tím přesnější výpočet bude. Je třeba ale brát v úvahu, že je za potřebí minimálně 7 bodů pro sedmibodový algoritmus, nebo osm pro další uvedené pro výpočet fundamentální matice.

## **6. KORESPONDENCE**

Pokud jsou v obou snímcích téže scény detekovány významné body resp. rohy, přichází na řadu určení vzájemné korespondence těchto bodů. Tím se rozumí situace, kdy jeden bod se svým okolím v prvním obraze odpovídá jinému bodu s jeho okolím v obraze druhém téže scény. Pro určení této vzájemné souvislosti se používá několika algoritmů. V této kapitole budou představeny metody podobnostní NCC a SSD, které porovnávají okolí významných bodů ve dvou snímcích. U těchto metod se stává, že se určí i nekorespondující body. Proto bude podrobně dále představen algoritmus RANSAC, který na základě podobnostních metod a pomocí výpočtu matice homografie nebo fundamentální matice nalezne nejpravděpodobnější vzájemnou souvislost mezi významnými body.

### **6.1. Metody Nalezení korespondence**

V posledních letech je snahou, aby korespondenční algoritmus být pokud možno co nejvíce automatizovaný, tedy aby pracoval co nejvíce sám bez zásahu uživatele. Dále by měl algoritmus nalézt pouze pravé korespondence. To jsou takové korespondence, co se jistě shodují na obou obrázcích. Naopak falešné korespondence, které naopak nemají kandidáta v protějším obraze, by neměl označit. Algoritmus by dále měl být nezávislý na působení fotometrických změn a transformací na obrázky. Tedy měl by nalézt správnou korespondenční dvojici i v případě, že oba snímky mají vůči sobě rozdílné obrazové vlastnosti jako rozdílnou úroveň jasu. Vyžaduje se také dostatečná rychlost algoritmu. Prohledávání všech pixelů snímku trvá dlouho a tak je třeba nalézt algoritmus a metodu, které dokážou vyhledat korespondence v co nejkratší době a zároveň co nejpřesněji.

### 6.1.1 Přiřazení korespondencí uživatelem

 Jedna z možností jak určit vzájemnou korespondenci bodů v obrazech, je možnost uživatele sám zvolit které z detekovaných bodů spolu korespondují. Může to být výhodné např. u velmi rozmazaných obrazů, kdy nejsou jasně detekovány rohy, nebo obrázků příliš poškozených šumem nebo pokud se v obraze vyskytují zaoblené předměty tvaru, kdy selhala detekční metoda. Může také nastat situace, kdy použitý algoritmus nenalezne dostatečný počet korespondencí, potřebných pro výpočet fundamentální matice. Potom se přiřadí některé korespondence ručně. Tato možnost přiřazeni je sice přesná, ale velice zdlouhavá a klade nároky na práci uživatele s přiřazováním korespondujících bodů.

### 6.1.2 Algoritmus SSD

 SSD algoritmus [15] je jednou z možností pro automatizované nalezení korespondencí. Tento algoritmus už jak z názvu vyplývá, pracuje tak, že sečte čtverce rozdílů jasů v odpovídajících si pixelech. Dále se v druhém obrázku hledá takové okno, jehož součet kvadrátů odchylek hodnot jasů odpovídajících si pixelů přes celé okno bude nejnižší. Tato funkce ale bude pracovat správně pouze v tom případě, že mají oba testované obrázky stejný jas a kontrast. Pokud by byly oba obrazy pořízeny při různých světelných podmínkách, potom by se oba snímky v hodnotách jasu nebo kontrastu lišily a tedy by byla podobnostní funkce SSD pro použití omezená.

Pokud se funkce obrazu označí jako  $f(x, y)$  a  $f'(u, v)$  jako vzor, potom se dá koeficient metody vypočítat jako

$$
SSD(x, y) = \sum_{(u, v) \in W} (f(x + u, y + v) - f'(u, v))^2,
$$
\n(6.1)

Kde **W** je prohledávané okolí. Tam kde se hodnota SSD rovná, nebo se co nejvíce blíží k 0, jsou dva segmenty obrazu identické. V opačném případě je hodnota SSD vetší než nula.

### 6.1.3. NCC algoritmus

Normalizovaná vzájemná korelace je lepši podobnostní funkce než SSD. Ten má velice výhodnou vlastnost oproti algoritmu SSD a tou je invariance vůči lokálním změnám kontrastu a jasů. Tato metoda vychází ze statistiky a je často označována také jako lineární korelační koeficient [15]. Ten se označuje jako *r* a určuje, jak jsou hodnoty xi a yi svázány lineární funkcí. Hodnota korelačního koeficientu se pohybuje v rozsahu

$$
-1 \le r(x, y) \le 1\tag{6.2}
$$

kde největší pravděpodobnost, že oba segmenty obrázku se shodují, je rovna nebo se co nejvíce blíží k 1.

Korelační koeficient vychází ze statistiky, pro jeho výpočet je třeba spočítat střední hodnotu posloupnosti čísel označovanou jako  $\bar{x}$  a jejich rozptyl nebo častěji varianci  $(x-\bar{x})^2$ .

$$
\bar{x} = \frac{1}{n} \sum_{i=1}^{n} x_i
$$
\n(6.3)

$$
\overline{(x - \overline{x})^2} = \frac{1}{n} \sum_{i=1}^n (x_i - \overline{x})^2 \qquad i = 1, 2, ..., n
$$
 (6.4)

### *postup při výpočtu:*

1.) posuneme čísla x a y tak, aby měla střední hodnotu nula. :

$$
x'_{i} = x_{i} - \overline{x}
$$
 (6.5)

$$
y'_{i} = y_{i} - \overline{y}
$$
  $i = 1, 2, ..., n$  (6.6)

2.) Požaduje se, aby nová čísla měla jednotkovou invarianci:

$$
x''_i \frac{x'_i}{\sqrt{{x'}^2}}
$$
  $i = 1, 2, ..., n$  (6.7)

$$
y''_i \frac{y'_i}{\sqrt{y'^2}}
$$
  $i = 1, 2, ..., n$  (6.8)

3.) Pomocí normalizovaných čísel je dán korelační koeficient jako:

$$
r(x, y) = \frac{1}{n} \sum_{i=1}^{n} x_{i}^{t} y_{i}^{t}
$$
   
  $i = 1, 2, ..., n$  (6.9)

Souhrn těchto dílčích kroků pochází ze statistiky a v oblasti počítačové grafiky se zapisují jednotlivé dílčí kroky v podání vzorce (6.10)

$$
r(x, y) = \frac{\sum_{(i,j)\in W} (f_{(i,j)} - \bar{f})(f'_{(i,j)} - \bar{f}')}{\sqrt{\sum_{(i,j)\in W} (f_{(i,j)} - \bar{f})^2 \cdot \sum_{(i,j)\in W} (f'_{(i,j)} - \bar{f}')^2}},
$$
\n(6.10)

Kde W značí velikost prohledávaného okolí významného bodu, *f* a *f* 'jsou střední hodnoty. Tento algoritmus vypočítá normalizovaný korelační koeficient mezi okolím bodu v prvním snímku  $f_{(i,j)}$  a všemi okolími snímku druhého  $f'_{(i,j)}$ . Výsledné porovnání je dáno konstantou. Použitím některé z uvedených metod vyhledávajících korespondence na základě podobnosti se ve většině případu nedosáhne nalezení pravých korespondencí (viz příloha 4).

### **6.2. RANSAC algoritmus**

 Výše popsané metody SSD a NCC slouží pro prvotní nalezení korespondencí, které vyhledávají na základě podobnosti dvou okolí. Výsledná podobnost je dána konstantou a většinou mezi těmito korespondencemi se nachází spousta bodů nekorespondujících. Proto se v praxi používá algoritmus RANSAC. Tento algoritmus odhaduje parametry matematického modelu z velkého počtu měřených dat jejich postupným porovnáváním a dokáže s určitou pravděpodobností najít nejlepší odhad hledaného matematického modelu.

 RANSAC [19] již podle svého názvu vybírá pro výpočet odhadu matematického modelu náhodně *n* hodnot z celkového počtu zadaných. Proto je potřeba mít k dispozici co nejvíce přesně stanovených hodnot, aby byl nalezen co nejpřesnější model. Proto se jako vstupní data používají prvotní korespondence nalezené pomocí některé z výše uvedených metod SSD, nebo NCC. Pro tuto problematiku se v průběhu algoritmu data rozlišují na tzv. inliers, tj. body, které odpovídají zadanému matematickému modelu a outliers, které naopak leží mimo hledaný model.

### 6.2.1. Základní princip algoritmu RANSAC :

- 1.) Stanovení prvotních korespondencí na základě podobnosti
- 2.) Celý algoritmus se bude opakovat pro stanovený počet iterací
	- a. Náhodný výběr *n* prvotních korespondencí
	- b. Výpočet odhadu matematického modelu
	- c. Ověření přesnosti vypočteného odhadu modelu pro všechny korespondence
	- d. Zjištění kolik korespondencí je vhodných pro hledaný model vyhovující zvolenému prahu.
- 3.) Uloží se informace o nejlepším nalezeném modelu a pokračuje se bodem 1.
- 4.) Po ukončení algoritmu se vypočítá model ze všech vyhovujících korespondencí, tedy těch co jsou považovány za inliers.

 Vstupem algoritmu je množina korespondujících bodů obou snímků, stanovených na základě podobnosti. Jako hledaný matematický model stanovíme buďto matici homografie nebo fundamentální matici uvedené v kapitolách 4 a 5.

Přesný postup algoritmu závisí na hledaném modelu. V případě fundamentální matice je počet korespondencí závislý na metodě výpočtu, tedy sedmibodový algoritmus požaduje *n* ≥ 7 a osmibodový *n* ≥ 8 . U homografie vystačí čtyři korespondující páry, tedy *n* ≥ 4.

Z počtu vybraných prvotních korespondencí se vypočítá na základě metod uvedených v kapitolách 4 a 5 odhad modelu. Odhad proto, že mezi zvolenými korespondencemi se mohou nacházet body nekorespondující. Ukázka zdrojového kódu algoritmu je uvedena (viz příloha 2).

Přesnost odhadu modelu stanoví tzv. geometrická chyba (geometric error) uvedená v [18].

#### *a) matici homografie:*

Geometrická chyba odhadu matice homografie **H**ˆ (viz **obr. 6.1**) je dána vzdáleností mezi bodem v levém snímku **m** a bodem jemu korespondujícím ve snímku levém **m**' . Body umístěné na projektivních rovinách **m**ˆ a **m**ˆ ' jsou odhady polohy skutečného bodu, vypočítané na základě vztahů (4.17) a (4.18)

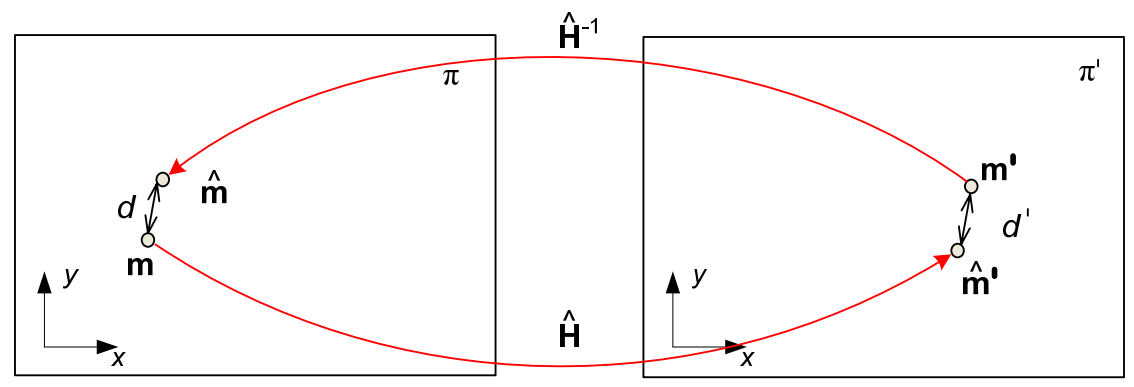

**Obr. 6.1:** Určení euklidovské vzdálenosti mezi body pomocí matice homografie

Pro jakékoliv body v levém snímku  $\mathbf{m}_i$  a  $\mathbf{m}'_i$ , kde  $i = (0,1,...,n)$  platí

$$
\mathbf{H} = \arg\min_{\hat{\mathbf{H}}} \sum_{i} d' (\hat{\mathbf{H}} \cdot \widetilde{\mathbf{m}}_{i}, \widetilde{\mathbf{m}}'_{i})^{2} + d (\hat{\mathbf{H}}^{-1} \cdot \widetilde{\mathbf{m}}'_{i}, \widetilde{\mathbf{m}}_{i})^{2}.
$$
 (6.11)

Kde *d* a *d*' jsou euklidovské vzdálenosti mezi homogenními body a Ĥ<sup>−1</sup> je odhad inverzní matice homografie.

#### *b) pro fundamentální matici:*

Geometrická chyba odhadu fundamentální matice **F**ˆ (viz **obr. 6.2**) je dána vzdálenosti bodu v levém snímku **m** od odhadované polohy korespondující epipolární přímky **l** ˆ .

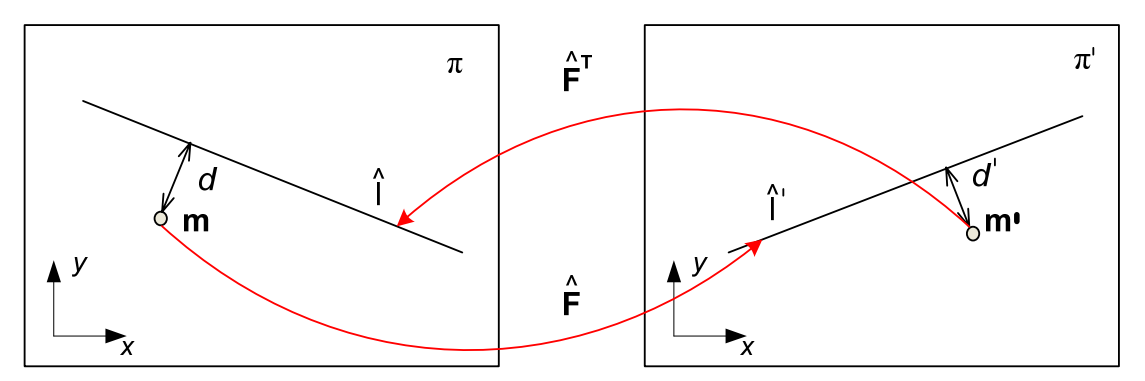

**Obr. 6. 2:** Určení euklidovské vzdálenosti mezi body a přímkami pomocí fundamentální matice

Korespondující přímky jsou dány z (5.7) vztahy (6.12) a (6.13)

$$
\mathbf{I}'_i = \hat{\mathbf{F}} \widetilde{\mathbf{m}}_i = (l'_{i1}, l'_{i2}, l'_{i3})^{\mathrm{T}},\tag{6.12}
$$

$$
\mathbf{l}_{i} = \hat{\mathbf{F}}^{\mathrm{T}} \widetilde{\mathbf{m}}'_{i} = (l_{i1}, l_{i2}, l_{i3})^{\mathrm{T}}.
$$
\n(6.13)

Výsledná geometrická chyba je dána vztahem (6.14)

$$
\mathbf{F} = \arg\min_{\hat{\mathbf{F}}} \sum_{i} d'(\mathbf{I'}_{i}, \widetilde{\mathbf{m}}'_{i})^{2} + d(\mathbf{I}_{i}, \widetilde{\mathbf{m}}_{i})^{2}
$$
(6.14)

Kde *d* a *d*' jsou euklidovské vzdálenosti mezi body a epipolárními přímkami.

Často se používá také tzv. Sampsonova chyba uvedena v [19], která určí vzdálenost přesněji.

$$
\mathbf{F} = \arg \min_{\hat{\mathbf{F}}} \sum_{i} \left( \frac{\left( \widetilde{\mathbf{m}}_{i}^{\mathrm{T}} \hat{\mathbf{F}} \widetilde{\mathbf{m}}_{i}^{\mathrm{T}} \right)^{2}}{l_{i1}^{2} + l_{i2}^{2} + l_{i1}^{2} + l_{i2}^{2}} \right)
$$
(6.15)

Minimální hodnoty geometrické chyby jsou porovnávány se stanovenou konstantou. Všechny korespondující body, jejichž geometrická chyba je menší než zvolený práh jsou považovány za pravé korespondence neboli inliers a uloží se počet těchto nalezených inliers a současný model. Pokud v následujících iteracích bude nalezeno větší počet inliers tak bude stávající model přepsán současným modelem a dále pak považován za nejlepší.

### 6.2.2. Urychlení nalezení hledaného modelu:

 U základní metody algoritmu RANSAC se cyklus opakuje po zadaný počet iterací. Algoritmus vybírá náhodně *n* vzorků ze vstupních dat a není ani vyloučeno že hledaný model může být nalezen již v první iteraci algoritmu. V tomto případě by provádění dalších iterací algoritmu nemělo smysl.

Jako řešení tohoto problému se před zpracováním algoritmu se počet iterací nastaví na zvolený práh. Dále se stanoví pravděpodobnost *p* nalezení správného modelu (nejčastěji se volí 0.99) a proměnná *w* stanovující procento nesprávně zvolených korespondencí v celkové množině dat

$$
w = \frac{pocet\_inliers}{data\_cells}.
$$
\n(6.16)

Počet iterací se přepočítá po každém průchodu algoritmem podle vztahu (6.17)

$$
pocet\_iteraci \ge \frac{\log(1-p)}{\log(1-(1-w)^n)}
$$
\n(6.17)

Kde *n* je počet vybraných korespondencí pro výpočet odhadu modelu. Ukázka algoritmu RANSAC je uvedena (viz příloha 1).

### 6.2.3. Algoritmus MLESAC:

Nevýhoda RANSAC je ve stanovení jeho prahu. Pokud se je v oblasti prohledávání stanoveno příliš mnoho outliers, je složité odhadnout jaký stanovit práh pro výpočet inliers. Pokud by se počítalo s příliš velkou hodnotou prahu, tak by bylo nalezeno spousta outliers. V opačném případě, kdy by byla stanovené hodnota příliš malá, tak může být výsledný model spočítán chybně.

Řešením může být např. algoritmus MLESAC[25], který je úpravou algoritmu RANSAC. Tento algoritmus minimalizuje obecnou chybu na základě Gaussovy funkce. V případě tohoto algoritmu není třeba zadat práh, ale parametr funkce  $\sigma$ , který určí tvar Gaussovy funkce.

Stanovení inliers ·

- 1.) vypočtou se geometrické chyby při ověření modelu.
- 2.) Stanoví se pravděpodobnosti pro inliers a outliers z naměřených dat

$$
p_i = \gamma \frac{1}{\sigma \sqrt{2\pi}} \exp^{\left(-\frac{e^2}{2\sigma^2}\right)},
$$
  

$$
p_o = (1 - \gamma) \frac{1}{\nu}.
$$

3.) A stanoví se minimalizace chyby pravděpodobnosti nalezení správného počtu inliers

$$
L = -\log(p_i + p_o).
$$

Parametr γ se volí 0.5 a proměnná *v* je konstanta stanovující velikost prohledávaného okolí, dané podobnostní funkce nalezení korespondencí.

Výsledky po aplikaci algoritmu RANSAC (viz příloha 6)

### **6.3. Vliv okluze na nalezení korespondencí**

Při hledání korespondencí ve dvou snímcích jedné scény se objevuje vlastnost tzv. okluze. Tato vlastnost je zobrazena na obr 4.1. Na snímku pořízeném pravou kamerou jsou červeně vyznačeny významné body, které by detekční metody měly správně vyhledat. Snímek levý ale tyto body nezobrazuje, protože z pohledu levé kamery jsou významné body krychle v pozadí, zastíněny krychlí vpředu.

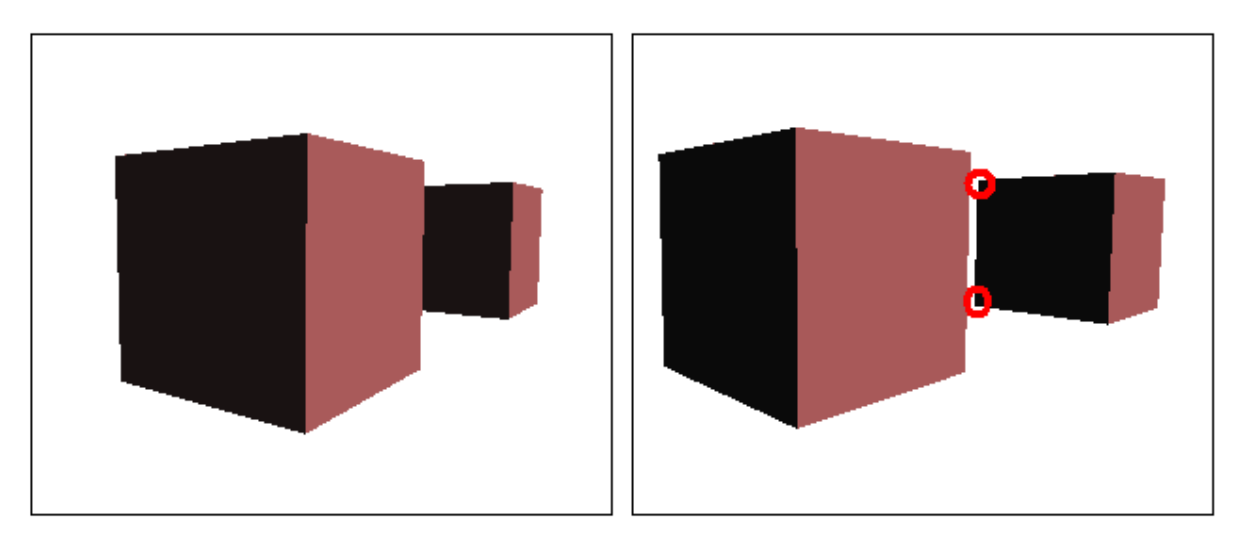

**obr 4.1:** Princip okluze

# **7. VÝPOČET PROJEKČNÍCH MATIC**

V předchozí kapitole byly uvedeny metody výpočty fundamentální matice, která stanovila souvislost dvou snímků jedné scény. Nejsou však známy projekční matice kamer, kterými byly snímky pořízeny. Pro bakalářské práce, tedy detekci a korespondenci, není potřeba počítat projekční matice kamer. Jsou zde uvedeny pro dokončení problematiky z druhé kapitoly o matematickém modelu kamery. Metod výpočtu projekčních matic je několik. Použita může být metoda faktorizace, nebo metoda výpočtu z fundamentální matice kde se zvolí jedna a druhá se dopočítá. Tyto metody jsou představeny např. v [11]. Protože je z minulé kapitoly znám výpočet fundamentální matice, popsána bude druhá metoda.

## **7.1. Nalezení projekčních matic volbou jedné matice**

Tento princip nalezení projekční matice spočívá v odvození projekčních matic z fundamentální matice, která byla odvozena v kapitole 5. Je důležité si uvědomovat vlastnost, že sice dvě projekční **P**<sub>1</sub> a **P**<sub>2</sub>matice kamer, které pořídily oba snímky, určují fundamentální matici, ale opačně to neplatí. K jedné fundamentální matici se dá nalézt více projekčních matic  $P_{1i}$  a  $P_{2i}$ . Tyto matice se budou lišit o afinní transformaci **H** [11]. Uvažujeme tedy dva obrazy bodu **M** a to  $m_1$  a  $m_2$  pořízené kamerami s projekčními rovinami **P**<sup>1</sup> a **P**<sup>2</sup> . Při hledání vyhovujících si projekčních matic se často jedna z nich zvolí a druhá dopočítá.

Pro snadný výpočet druhé projekční matice se ta první volí v nejjednodušším tvaru (2.2) a tedy

$$
\mathbf{P}_1 = \begin{bmatrix} 1 & 0 & 0 & 0 \\ 0 & 1 & 0 & 0 \\ 0 & 0 & 1 & 0 \end{bmatrix} \tag{7.1}
$$

To znamená, že střed první kamery bude umístěn v počátku světových souřadnic.

Označí-li se bod **M** jako (6.2) a projekční matice druhé kamery **P**<sub>2</sub> (6.3),

$$
\mathbf{M} = [\mathbf{m}^{\mathrm{T}} | \mathbf{l}]^{\mathrm{T}} \tag{7.2}
$$

$$
\mathbf{P}_2 = [\mathbf{A}|\mathbf{b}]^{\mathrm{T}} \tag{7.3}
$$

potom z epipolární geometrie a rovnic pro výpočet fundamentální matice vyplývá že

$$
\mathbf{m}_{1i}^{\mathrm{T}}\mathbf{Fm}_{2i} = 0\tag{7.4}
$$

$$
(\mathbf{P}_1 \mathbf{M})^{\mathrm{T}} \mathbf{F} \mathbf{P}_2 \mathbf{M} = 0 \tag{7.5}
$$

$$
\mathbf{m}_1^{\mathrm{T}} \mathbf{F} \mathbf{A} \mathbf{m}_1 + \mathbf{m}_1^{\mathrm{T}} \mathbf{F} \mathbf{b} = 0 \tag{7.6}
$$

zvolí se  $\mathbf{b} = \mathbf{e}_2$  a tím se zbavíme celého druhého členu rovnice (6.6) a tedy

$$
\mathbf{m}_1^{\mathrm{T}} \mathbf{F} \mathbf{A} \mathbf{m}_1 = 0 \tag{7.7}
$$

matice **FA** je antisymetrická a vyplývá že

$$
\mathbf{FA} = -\mathbf{FA}^{\mathrm{T}} \tag{7.8}
$$

Rovnici (6.5) můžeme dále rozepsat tak, že přepíšeme prvky matice **A** po sloupcích do sloupcového vektoru **a**, kde  $\mathbf{a} = (a_{11}, a_{12}, \dots, a_{33})$  dostaneme potom lineární soustavu rovnic ve tvaru:

$$
\begin{pmatrix}\nf_{11} & f_{12} & f_{13} & 0 & 0 & 0 & 0 & 0 & 0 \\
0 & 0 & 0 & f_{21} & f_{22} & f_{23} & 0 & 0 & 0 \\
0 & 0 & 0 & 0 & 0 & 0 & f_{31} & f_{32} & f_{31} \\
f_{21} & f_{22} & f_{23} & f_{11} & f_{12} & f_{13} & 0 & 0 & 0 \\
0 & 0 & 0 & f_{31} & f_{32} & f_{33} & f_{21} & f_{22} & f_{23} \\
f_{31} & f_{32} & f_{33} & 0 & 0 & 0 & f_{11} & f_{12} & f_{13} \\
0 & 0 & 0 & f_{31} & f_{32} & f_{33} & f_{21} & f_{22} & f_{23} \\
f_{41} & f_{42} & f_{43} & 0 & 0 & 0 & f_{41} & f_{42} & f_{43} \\
\end{pmatrix} = 0
$$
\n(7.8)

Výsledkem této soustavy je matice přechodu **A**

$$
\mathbf{A} = \begin{pmatrix} a_{11} & a_{12} & a_{13} \\ a_{21} & a_{22} & a_{23} \\ a_{31} & a_{32} & a_{33} \end{pmatrix}
$$
 (7.9)

Matice této soustavy bude mít hodnost 5 a hodnost řešení je 4. Matice A je tvořena libovolnou lineární kombinací čtyř bázových vektorů. Je tedy třeba zvolit řešení, které bude nejlépe vyhovovat, volí se např. matice s největším možným poměrem prvních a posledních hodnot na diagonále. Projekční matice druhé kamery tedy bude i z rovnice (5.3) rovna

$$
\mathbf{P}_2 = [\mathbf{A} | \mathbf{e}_2] \tag{7.10}
$$

## **8. POPIS PROGRAMU**

 Úkolem pro vlastní implementaci nastudovaných metod bylo vytvořit aplikaci umožňující načítání dvou snímků. V těchto snímcích mají být dále vyhledány významné body a na základě korespondence určit vzájemně si odpovídají body. Tato aplikace byla napsána v programovacím jazyce c++ v aplikaci Microsoft Visual C++ 2005 pro operační systém Microsoft Windows za pomocí doporučené knihovny OpenCV pro počítačové vidění.

Výsledná aplikace využívá problematiky popsané v předcházejících kapitolách. Při nahrávání snímků je třeba zvolit metodu určení korespondencí. Na výběr je metoda nalezení korespondencí na základě ručního zadávání hodnot anebo automatizovaný proces. Dialog pro nahrávání souborů je uveden na **obr. 8.1.**

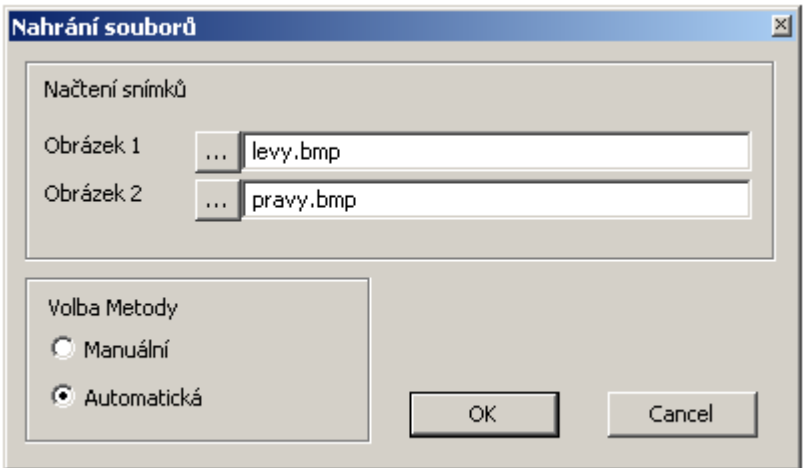

**Obr 8.1:** Dialog pro nahrávání souborů

Aplikace nahrává snímky za pomocí knihovny OpenCV a podporuje tedy veškeré formáty obrázku co tato knihovna. Z těch nejznámějších BMP, JPG, PNG a další. Ve všech funkcích pro výpočty jsou snímky uloženy ve formátu IplImage s kterým knihovna OpenCV pracuje. Pro grafické zobrazení v aplikace je tento obrázek převeden do formátu HBITMAP pro snadnější a rychlejší zpracování ve Windows.

Manuální metoda umožňuje uživateli zadávat jednotlivé významné body pomocí pravého tlačítka myši a vlastnosti této metody jsou popsány v kapitole 5.1.1.

Tato práce je ale především zaměřena na automatizovaný proces vyhledávání korespondencí v obou snímcích, tak bude v následujícím textu popsána metoda automatická. Vzhled celé aplikace je vidět ve zmenšené podobě na **obr. 8.2.** 

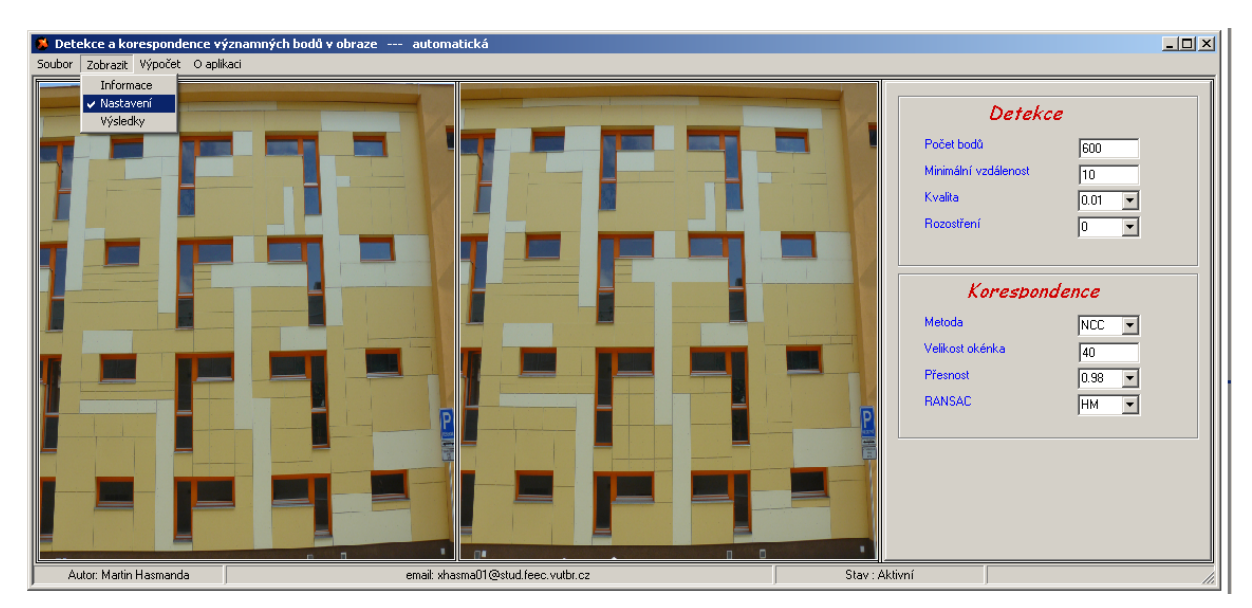

**Obr. 7.2:** Vzhled výsledné aplikace pro automatickou metodu

Součástí aplikace jsou tři hlavní panely, zobrazené po pravé straně obrázku. Ty se přepínají pomocí druhé položky menu *Zobrazit*. První panel *Informace* o**br. 8.3 a)** obsahuje informace o názvu, umístění snímků a jejich rozlišení. Na druhém panel *Nastavení* **obr. 8.3 b)**  se nachází veškeré nastavení metod pro nalezení významných bodů a jejich následné přiřazení korespondencí.

Pro detekci je možno nastavit čtyři parametry. Počet bodů stanový maximální dovolený počet pro nalezení významných bodů v každém snímku, minimální vzdálenost určuje rozestupy nalezených bodů a parametr kvalita slouží jako prahová hodnota pro Harrisův detektor. Nejnižší hodnota zaručí kvalitnější nalezení rohového bodu. Pro případ, že by byly načteny málo kvalitní snímky tak je možné nastavit Gaussovo rozostření snímku.

Korespondence má na výběr několik metod výpočtu. Nejdříve jsou detekované body porovnány na základě podobnosti a to volbou metody NCC, nebo SSD. V závislosti na volbě metody se přepíší hodnoty v položce Přesnost, která stanoví práh, s jakým má metoda z detekovaných bodů stanovit potenciální korespondence. Velikost okénka zde slouží pro porovnávání okolí jednotlivých významných bodů. Po přiřazení potenciálních korespondencí přichází na řadu robustní algoritmus RANSAC. V programu je konkrétně použita verze algoritmu MLESAC, která dosahuje lepších vlastností. Zde je na výběr zda počítat s maticí homografie, nebo fundamentální maticí. Přitom je třeba brát v úvahu omezení platící pro obě metody popsané v jednotlivých kapitolách.

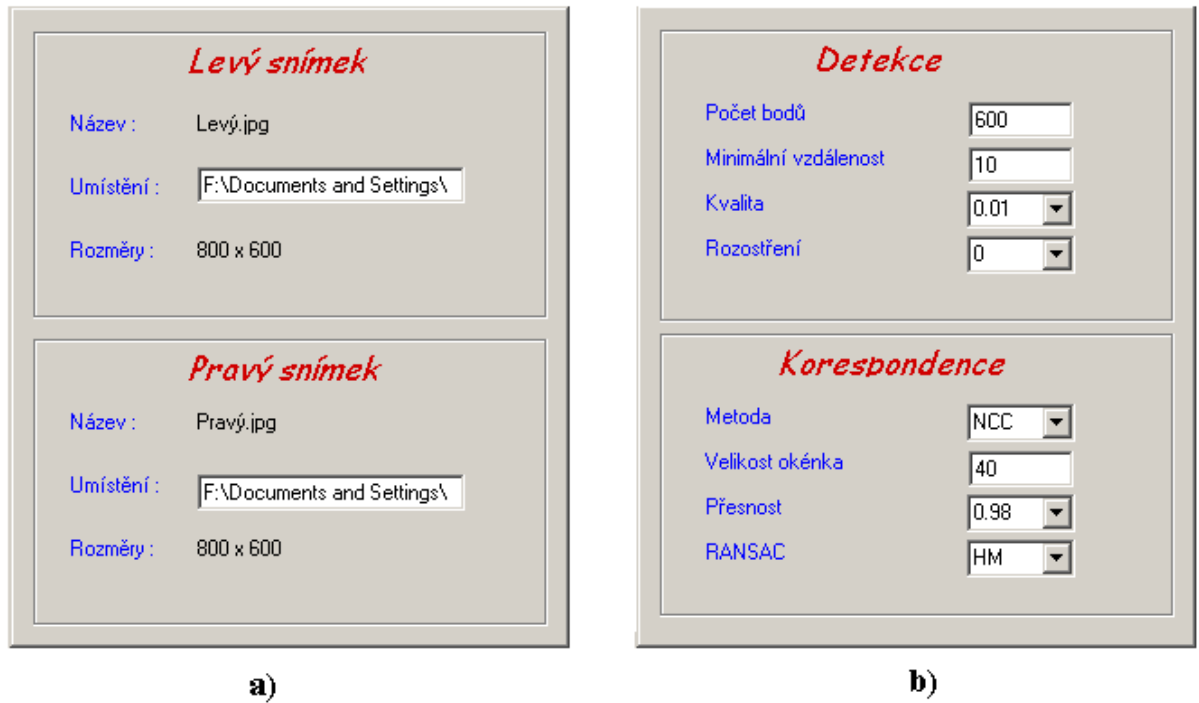

**Obr. 8.3:** Hlavní panely pro práci s aplikací: **a)** Panel informace **b)** Panel nastaveni

Posledním panelem je panel *Výsledky*, který se objeví až po výpočtech. Ten se sestává ze tří nabídek, v nichž jsou uloženy informace o nalezených významných bodech **obr. 8.4 a)**, korespondujících bodech mezi oběma snímky **obr. 8.4 b)** a celkové informace o počtu nalezených bodů.

| Detekované<br>Korespondující   Souhrn výsledků                        | Detekované                                          | Korespondující<br>  Souhrn výsledků | Korespondující<br>Detekované | Souhrn výsledků |
|-----------------------------------------------------------------------|-----------------------------------------------------|-------------------------------------|------------------------------|-----------------|
| Snímek <sub>1</sub><br>Snímek <sub>2</sub>                            | Snímek 1                                            | Snímek <sub>2</sub>                 |                              |                 |
| ×<br>$\blacktriangle$<br>$\mathbf x$<br>n<br>x<br>Ų.<br>Ų.<br>n       | pořadi<br>$\boldsymbol{\mathsf{x}}$<br>$\mathbf{v}$ | $\mathbf{x}$<br>$\mathbf{U}$        | Detekované body              |                 |
| 751<br>365                                                            | 134<br>365<br>0                                     | 751<br>557                          | Snímek <sub>1</sub>          | 200             |
| 557<br>0<br>134<br>338<br>2<br>754<br>495<br>532<br>1                 | 338<br>$\mathbf{1}$<br>532                          | 495<br>754                          | Snímek 2                     | 200             |
| 3<br>526<br>$\overline{c}$<br>347<br>595<br>143                       | $\overline{2}$<br>143<br>347                        | 526<br>595                          |                              |                 |
| 3<br>558<br>324<br>533<br>767<br>4                                    | 3<br>324<br>533                                     | 558<br>767                          | Korespondující body          |                 |
| 5<br>374<br>494<br>379<br>240<br>4                                    | 4<br>240<br>494                                     | 379<br>374                          | Metoda SSD                   | 40              |
| 5<br>476<br>752<br>570<br>6<br>328                                    | 5<br>476<br>328                                     | 752<br>570                          |                              |                 |
| 7<br>376<br>6<br>376<br>386<br>231                                    | 6<br>231<br>376                                     | 376<br>386                          | <b>RANSAC</b>                | 19              |
| 7<br>8<br>551<br>382<br>225<br>541                                    | 7<br>225<br>541                                     | 551<br>382                          |                              |                 |
| 9<br>660<br>497<br>8<br>338<br>544                                    | 8<br>338<br>544                                     | 660<br>497                          |                              |                 |
| 9<br>769<br>571<br>409<br>363<br>10                                   | 9<br>409<br>363                                     | 571<br>769                          |                              |                 |
| 367<br>240<br>308<br>10<br>134<br>11                                  | 10<br>134<br>308                                    | 367<br>240                          |                              |                 |
| 324<br>545<br>12<br>412<br>128<br>11                                  | 11<br>324<br>545                                    | 412<br>128                          |                              |                 |
| 213<br>410<br>141<br>511<br>13<br>12                                  | 12<br>213<br>511                                    | 141<br>410                          |                              |                 |
| 562<br>355<br>13<br>14<br>124<br>376                                  | 13<br>124<br>376                                    | 562<br>355                          |                              |                 |
| 327<br>15<br>384<br>364<br>123<br>14                                  | 14<br>123<br>327                                    | 364<br>384                          |                              |                 |
| 15<br>428<br>552<br>16<br>384<br>275                                  | 15<br>428<br>552                                    | 384<br>275                          |                              |                 |
| 411<br>153<br>157<br>329<br>17<br>16                                  | 16<br>157<br>329                                    | 411<br>153                          |                              |                 |
| 366<br>558<br>408<br>462<br>18<br>17                                  | 17<br>462<br>408                                    | 558<br>366                          |                              |                 |
| 365<br>366<br>550<br>18<br>240<br>19                                  | 18<br>365<br>240                                    | 366<br>550                          |                              |                 |
| 20<br>367<br>353<br>19<br>184<br>342                                  |                                                     |                                     |                              |                 |
| 21<br>374<br>308<br>20<br>361<br>474                                  |                                                     |                                     |                              |                 |
| 393<br>22<br>248<br>21<br>429<br>371                                  |                                                     |                                     |                              |                 |
| 371<br>23<br>556<br>22<br>24<br>254                                   |                                                     |                                     |                              |                 |
| $\overline{\phantom{a}}$<br>▼<br>317<br>230<br>333<br>24<br>553<br>23 |                                                     |                                     |                              |                 |
|                                                                       |                                                     |                                     |                              |                 |
|                                                                       |                                                     |                                     |                              |                 |
| a)                                                                    |                                                     | b)                                  | c)                           |                 |

**Obr. 8.4:** Položky panelu výsledky: **a)** Detekované body **b)** Korespondující body **c)** Souhrn výsledků

Výběrem třetí položky menu Výpočet a položky Spustit proběhne v závislosti na zadaných hodnotách panelu nastavení detekce a následná korespondence obou snímků. Jako praktická ukázka využití detekce j v položce Spustit volba Panorama, která z vypočtených korespondencí dokáže spočítat panoramatický snímek [22] (viz. příloha 8).

Veškeré informace o výpočtu, včetně snímků s detekovanými nebo korespondovanými body lze uložit pomocí dialogu pro ukládání souboru **obr. 8.5.** 

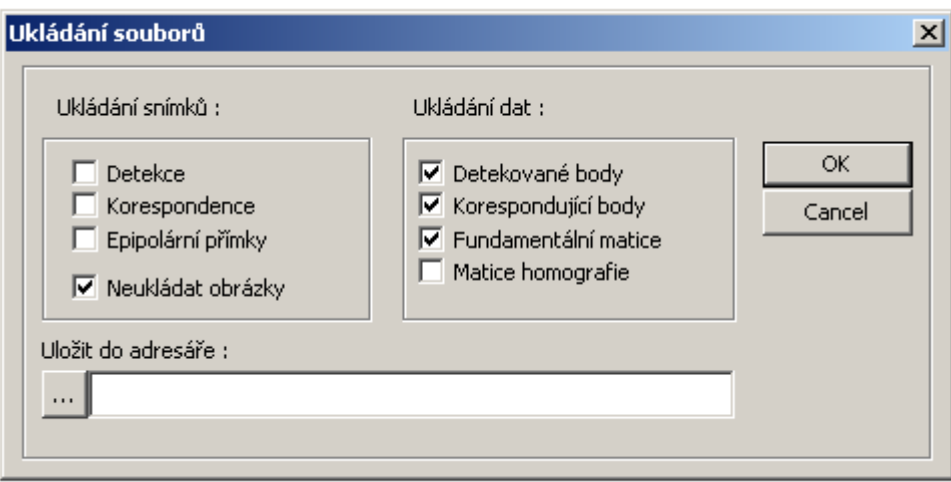

**Obr. 8.5:** Dialog pro ukládání souborů

Výsledné snímky a zobrazené detekované a korespondující body jsou uvedeny (viz přílohy 3, 4, 5, 6)**.** 

# **9. ZÁVĚR**

 Pro detekci významných bodů byl zvolen Harrisův rohový detektor. Ten byl podrobně teoretický popsán v kapitole 3. Jeho velkou výhodou je jednoduchost a navíc je invariantní vůči natočení. Jedna z nevýhod však je, že není příliš spolehlivý, protože označuje i body podél hran. Ty při použití podobnostních algoritmů NCC nebo SSD mohou být potom chybně označeny za korespondence, protože mají podobná okolí. Další nevýhodou je jeho závislost na měřítku pořízeného snímku a nenalezne tedy všechny stejné rohové body pro dva shodné snímky s různým měřítkem. Tyto dvě nevýhody se snaží řešit některé jiné detektory, např. SIFT. Ten je o něco složitější a popsán je v této práci velice stručně. Jeho snahou je právě zamezit těmto nevýhodám Harrisova detektoru. SIFT je však na výpočet časově náročnější a nehodí se pro zpracování snímku kamer v reálném čase. V tomto je výhoda jednoduchosti Harrisova detektoru, za předpokladu, že není hledáno příliš mnoho bodů.

Pro nalezení korespondencí byly nejdříve představeny metody NCC a SSD, které se snaží porovnávat významné body dvou snímků na základě podobnosti jejich okolí. Tyto metody jsou však přesné v závislosti na zadané konstantě, s kterou jsou porovnávány vypočtené extrémy. Tyto metody nezaručí správné nalezení všech korespondencí a jsou závislé (především SSD) na osvětlení a kontrastu pořízených snímku. Pro přesnější určení korespondencí se používá robustního algoritmu RANSAC. Ten slouží k nalezení nejpravděpodobnější matematického modelu z velkého počtu dat, v němž se objevují i taková data, ležící mimo tento model. Jako matematický model se v případě nalezení korespondencí volí matice homografie nebo fundamentální matice.

Homografie je projektivní transformací, popisující vztah mezi dvěma projektivními rovinami a tedy mapuje body jednoho snímku na body druhého snímku. Při hledání korespondencí se nezjistí informace o sledované scéně, ale pouze souvislost bodů v obou snímcích. Pro výpočet bylo v této práci popsáno stanovení homografie z pohledu se shodným středovým promítáním. Poté je pro výpočet této matice potřeba minimálně čtyř korespondujících bodů. Toho se využívá např. pro kalibraci kamer nebo skládání panoramatických snímků (viz přílohy 8 a 9).

Fundamentální matice je matematický zápis epipolární geometrie, která dává do souvislosti dva snímky jedné scény a na rozdíl od homografie je schopna získat informace o scéně, kterou sleduje. Sama fundamentální matice se snaží mapovat body jednoho snímku na epipolární přímku ve snímku druhém, na niž se má nacházet korespondující bod. Pomocí této matice se tedy zjistí i vtah mezi oběma snímky v podobě projekčních matic obou kamer a pozice bodu v prostoru. Pro výpočet této matice se používá několika metod. Nejčastěji však osmibodového algoritmu a tedy počet korespondencí nutný ke stanovení matice je v tomto případě roven osmi. Tohoto principu se využívá při např. při rekonstrukci 3D scény.

RANSAC se snaží z náhodně vygenerovaných potenciálních korespondencí nalézt nejvhodnější model, kterým může být právě jedna z uvedených transformačních matic. Algoritmus vybírá náhodně alespoň minimální počet potenciálních korespondencí potřebných pro výpočet jednoho z modelu a z tohoto důvodu je potřeba aby byli korespondence co nejpřesněji určeny. Proto se jako vstupní data používají potenciální korespondence vypočtené jednou z metod NCC nebo SSD. Základní RANSAC opakuje cyklus pro zvolený počet iterací a v každé se snaží ze vstupních dat spočítat hledaný model na základě počtu inliers. Je však neefektivní procházet algoritmem po všechny iterace. Proto se dá stanovit pravděpodobnost, s kterou má být nalezen nejideálnější model. Ta je dána počtem nalezených inliers. Jeden z problémů u RANSACu je, jaký je potřeba stanovit práh pro ověření modelu, aby byly nalezeny pouze správné korespondence. Příliš velký práh může určit i nesprávné korespondence, zatímco příliš malý práh pozměnu některé korespondující body neurčí. Proto se používá algoritmus MLESAC, vycházející z RANSACu, který práh určuje na základě Gaussovy funkce. U výsledné aplikace se také ukázalo, že určí i vice správných korespondencí než základní RANSAC za pomocí stanovení prahu.

## **10. POUŽITÁ LITERATURA**

- [1] *Analytická geometrie pro počítačovou grafiku II* [online]. 2007 Dostupný z WWW: <http://herakles.zcu.cz/education/ZPG/cviceni.php?no=3>.
- [2] ŘÍHA, Kamil. *Akvizice 3D scény pro vyobrazení na autostereoskopickém displeji* . [s.l.], 2006. 101 s. VUT Brno. Diplomová práce.
- [3] HLAVÁČ, Václav. *Počítačové vidění vs. digitální zpracování obrazu* [online]. 2007. Dostupný z WWW: <http://cmp.felk.cvut.cz/~hlavac/TeachPresCz/11DigZprObr/01Uvod+DigObraz.pdf>.
- [4] BENEŠ, Radek. *Rekonstrukce 3D scény*. [s.l.], 2007. 45 s. VUT Brno. Bakalářská práce.
- [5] Robotics Research Group. *Geometric Framework for Vision I* [online]. 1997. Dostupný z WWW: <http://cmp.felk.cvut.cz/cmp/courses/dzo/resources/tutorial\_geometry\_zisserman>.
- [6] ŘÍHA, Kamil, HUJKA, Petr. *Epipolární geometrie* [online]. 2005. Dostupný z WWW: <http://www.elektrorevue.cz/clanky/05017/index.html#projektivni%20geometrie>.
- [7] Wikipedia, The Free Encyclopedia. *Interest point detection* [online]. 2007 Dostupný z WWW: <http://en.wikipedia.org/wiki/Interest\_point\_detection>.
- [8] PARKS, D., GRAVEL, J.. *Corner Detectors* [online]. 2002 Dostupný z WWW: <http://www.cim.mcgill.ca/~dparks/CornerDetector/index.htm>.
- [9] HÝNA, Petr. *Detekce rohů v obraze*. [s.l.], 2007. 54 s. VUT Brno. Bakalářská práce.
- [10] WERNER, Tomáš. *Harris Corner Detector* [online]. 2007 Dostupný z WWW: <http://cmp.felk.cvut.cz/cmp/courses/PVR/2007/Labs/harris.pdf>.
- [11] PAJDLA, T.. *33PVI Počítačové vidění pro informatiku 2001* [online]. 2003 Dostupný z WWW: <http://cmp.felk.cvut.cz/cmp/courses/pvi2003/LectureNotesPVI2003/>.
- [12] HLAVÁČ , Václav. *HLEDÁNÍ HRAN* [online]. 2006 Dostupný z WWW: <http://cmp.felk.cvut.cz/cmp/courses/33DZOzima2006/slidy/detekce\_hran.pdf>.
- [13] GONZALEZ R. C., WOODS R. E. *Digital Image Processing*. New Yersey : Prentice Hall, 2002. 797 s.
- [14] MACH, Lukáš. *SIFT : Scale Invariant Feature Transform* [online]. 2007 Dostupný z WWW: <http://labts.troja.mff.cuni.cz/~machl5bm/sift/SIFT.pdf>.

[15] VOBORA, Václav. *Automatické vyhledávání vlícovacích bodů pro polynomiální rektifikaci*. [s.l.], 2007. 66 s. Západočeská univerzita v Plzni. Diplomová práce. Dostupný z WWW:

 <http://gis.zcu.cz/studium/dp/2007/Vobora\_\_Automaticke\_vyhledavani\_vlico vacich bodu pro polynomiální rektifikaci DP.pdf>.

- [16] FISHER R. B. CVonline: The Evolving, On-Line Compendium of Computer Vision < http://homepages.inf.ed.ac.uk/rbf/CVonline/>.
- [17] Wikipedia, The Free Encyclopedia.*Singular\_value\_decomposition* [online]. 2007 Dostupný z WWW: <http://en.wikipedia.org/wiki/Singular\_value\_decomposition>.
- [18] FUSIELLO, Andrea . *Elements of Geometric Computer Vision* [online]. 2007 Dostupný z WWW: <http://homepages.inf.ed.ac.uk/rbf/CVonline/LOCAL\_COPIES/FUSIELLO4/tutorial. html#x1-520007>.
- [19] ŠÁRA, Radim. *3D Computer Vision* [online]. 2008. Dostupný z WWW: <http://cmp.felk.cvut.cz/cmp/courses/p33vid/ls2008.html>.
- [20] ŘÍHA, Kamil. *Měření Pokročilé zpracování obrazu* [studijní opora]*.* Brno : [Vysoké učení technické v Brně], [2007]. 105 s.
- [21] DERPANIS, K. *The Harris Corner Detector* [online]. 2004. Dostupný z WWW: <http://www.cse.yorku.ca/~kosta/CompVis\_Notes/harris\_detector.pdf>.
- [22] PAJDA, Tomáš. *Počítačové vidění pro informatiku* [online]. Dostupný z WWW: <http://cmp.felk.cvut.cz/cmp/courses/pvi2003/Labs/>.
- [23] KIM, D. *Computer Vision* [online]. 2006. Dostupný z WWW: <http://web.ics.purdue.edu/~mitrapiy/ECE661/ >.
- [24] Chuang, Yung-Yu. *Digital Visual Effects: Harris corner detector* [online]. 2005. Dostupný z WWW: < http://www.cyut.edu.tw/~yltang/course/image%20processing/harris.ppt >.
- [25] TOR, P. H. S., ZISSERMAN, A. *MLESAC: A new robust estimator with application to estimating image geometry* [online]. 1996 . Dostupný z WWW: <http://www.robots.ox.ac.uk/~vgg/publications/papers/torr00.pdf>.
- [26] DENDANE, A. *Gaussian function* [online]. 2007. Dostupný z WWW : <http://www.analyzemath.com/function/gaussian\_function.html>.

## **11. SEZNAM PŘÍLOH**

- **PŘÍLOHA 1 ÚKÁZKA ZDROJOVÉHO KÓDU FUNKCE PRO VÝPOČET HARRISOVA DETEKTOU**
- **PŘÍLOHA 2 UKÁZKA ZDROJOVÉHO KÓDU FUNKCE PRO VÝPOČET ALGORITMU RANSAC**
- **PŘÍLOHA 3 VÝSLEDNÉ SNÍMKY PO APLIKACI HARRISOVA DETEKTORU**
- **PŘÍLOHA 4 VÝSLEDNÉ SNÍMKY PO STANOVENÍ KORESPONDENCÍ NA ZÁKLADĚ PODOBNOSTI METODOU NCC**
- **PŘÍLOHA 5 ZOBRAZENÍ EPIPOLÁRNÍCH PŘÍMEK VYPOČTENÝCH PŘI ALGORITMU RANSAC**
- **PŘÍLOHA 6 VÝSLEDNÉ SNÍMKY PO ALGORITMU RANSAC**
- **PŘÍLOHA 7 NALEZENÍ KORESPONDENCÍ ZA POMOCÍ HOMOGRAFIE**
- **PŘÍLOHA 8 PANORAMATICKÝ SNÍMEK S POMOCÍ HOMOGRAFIE**

 **PŘÍLOHA 9 – OBSAH CD** 

 **PŘÍLOHA 10 - CD**